# **bushel Documentation**

*Release 0.0.0a*

**Tor Project**

**May 20, 2019**

## Contents:

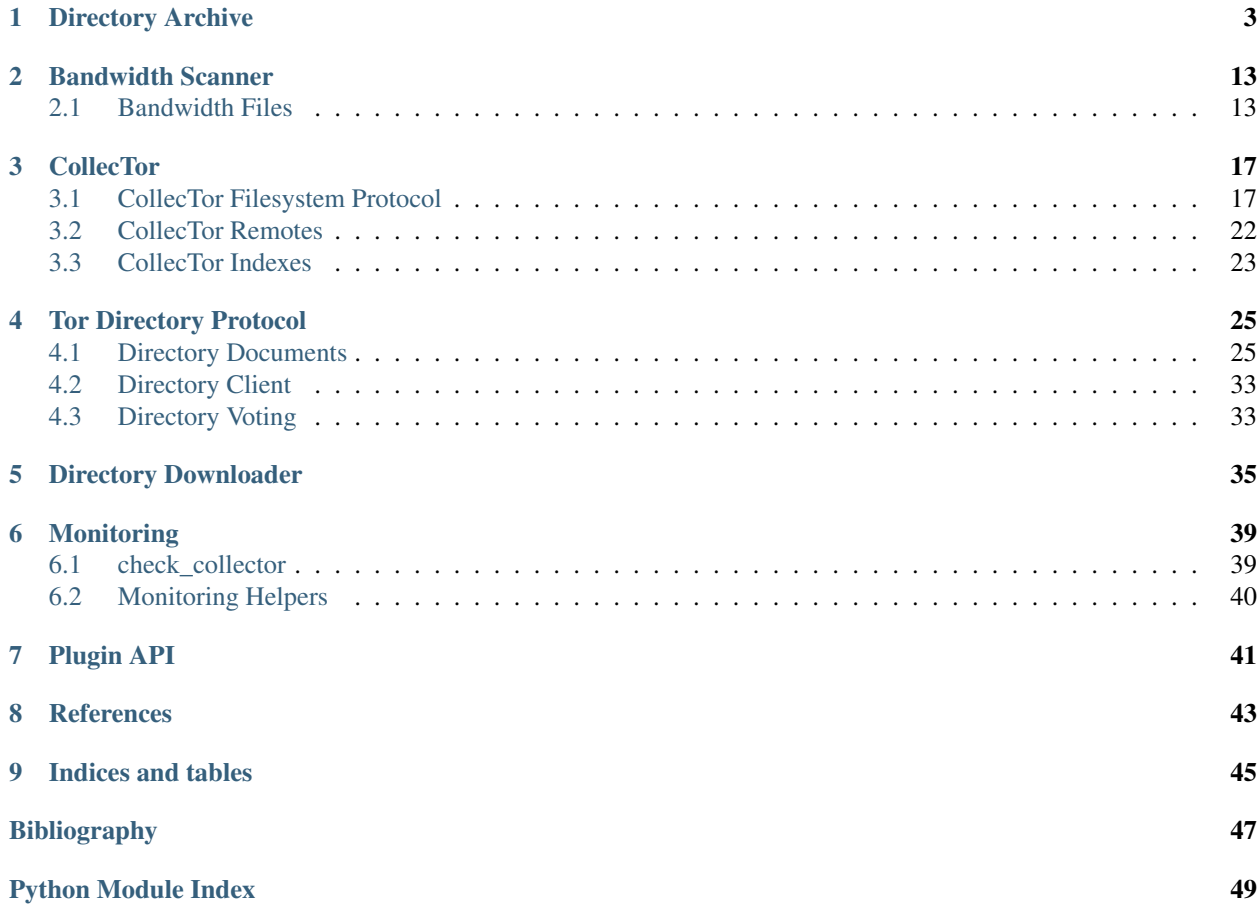

### *A bushel of onions is 57lbs.*

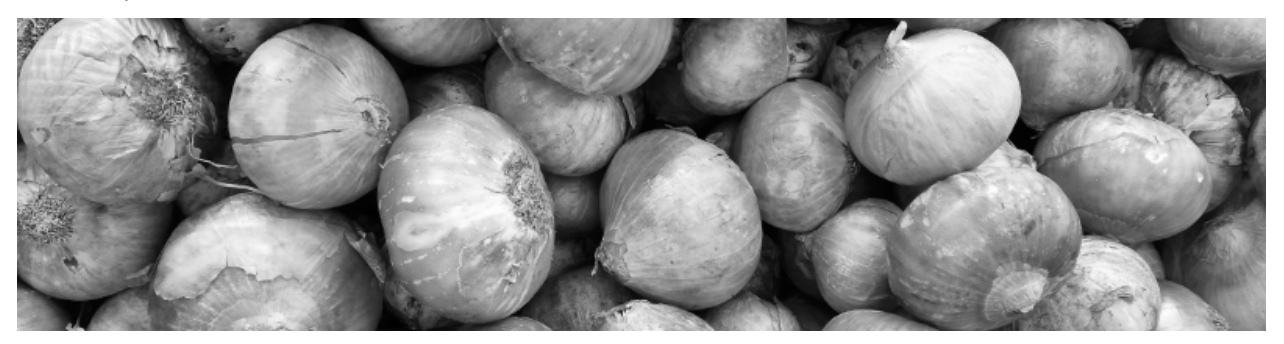

bushel contains a number of tools for interacting with Tor networks and Tor-related data. Many design decisions have been taken to specifically benefit the use-cases of [Tor Metrics.](https://metrics.torproject.org/) If you are looking for a general-purpose library for working with Tor, you may instead want to look at [stem.](https://stem.torproject.org/)

# CHAPTER 1

### Directory Archive

<span id="page-6-4"></span><span id="page-6-0"></span>Persistent filesystem-backed archive for Tor directory protocol descriptors. This is intended to be used as part of an [asyncio](https://docs.python.org/3/library/asyncio.html#module-asyncio) application. File I/O operations are provided by coroutines and coroutine methods, with the actual I/O performed in an executor.

#### <span id="page-6-3"></span>**class** bushel.archive.**CollectorOutBridgeDescsMarker**

Enumeration of marker names under the "bridge-descriptors" directory as specified in §5.2 of [\[collector-protocol\]](#page-50-1).

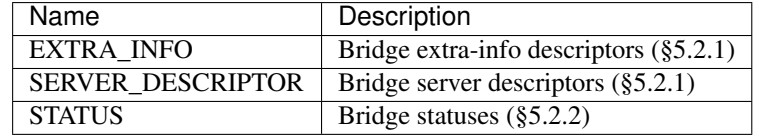

#### <span id="page-6-2"></span>**class** bushel.archive.**CollectorOutRelayDescsMarker**

Enumeration of marker names under the "relay-descriptors" directory as specified in §5.3 of [\[collector-protocol\]](#page-50-1).

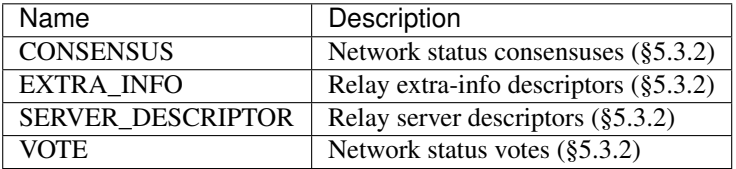

#### <span id="page-6-1"></span>**class** bushel.archive.**CollectorOutSubdirectory**

Enumeration of subdirectory names under the "out" directory as specified in §5.0 of [\[collector-protocol\]](#page-50-1).

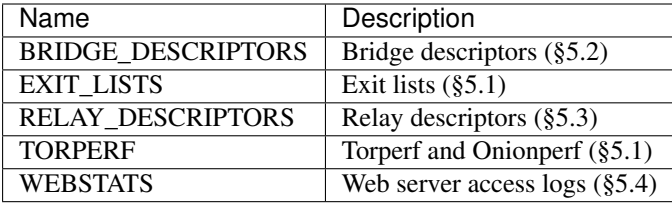

```
class bushel.archive.DirectoryArchive(archive_path, max_file_concurrency=100)
     Persistent filesystem-backed archive for Tor directory protocol descriptors.
```
This implements the CollecTor File Structure Protocol as detailed in [\[collector-protocol\]](#page-50-1).

**Parameters archive\_path** ( $str$ ) – Either an absolute or relative path to the location of the directory to use for the archive. This location must exist, but may be an empty directory.

#### **bridge\_extra\_info\_descriptor\_path**(*published*, *digest*)

Generates a path, including the archive path, for a bridge extra-info descriptor with a given published time and digest. For example:

```
>>> archive = DirectoryArchive("/srv/archive")
>>> published = datetime.datetime(2018, 11, 19, 9, 17, 56)
>>> digest = "a94a07b201598d847105ae5fcd5bc3ab10124389"
>>> archive.bridge_extra_info_descriptor_path(published, digest) # doctest:
ightharpoonup+ELLIPSIS
'/srv/archive/bridge-descriptors/extra-info/2018/11/a/9/a94a...389'
```
These paths are defined in §5.2.1 of [\[collector-protocol\]](#page-50-1).

#### **Parameters**

- **published** ([datetime](https://docs.python.org/3/library/datetime.html#datetime.datetime)) The published time of the descriptor.
- **digest**  $(str)$  $(str)$  $(str)$  The hex-encoded SHA-1 digest of the descriptor.

Returns Archive path as a [str](https://docs.python.org/3/library/stdtypes.html#str).

#### **bridge\_server\_descriptor\_path**(*published*, *digest*)

Generates a path, including the archive path, for a bridge server descriptor with a given published time and digest. For example:

```
>>> archive = DirectoryArchive("/srv/archive")
>>> published = datetime.datetime(2018, 11, 19, 15, 1, 2)
>>> digest = "a94a07b201598d847105ae5fcd5bc3ab10124389"
>>> archive.bridge_server_descriptor_path(published, digest) # doctest:
ightharpoonup+ELLIPSIS
'/srv/archive/bridge-descriptors/server-descriptor/2018/11/a/9/a94a...389'
```
These paths are defined in §5.2.1 of [\[collector-protocol\]](#page-50-1).

#### Parameters

- **published** ([datetime](https://docs.python.org/3/library/datetime.html#datetime.datetime)) The published time of the descriptor.
- **digest** ([str](https://docs.python.org/3/library/stdtypes.html#str)) The hex-encoded SHA-1 digest of the descriptor.

**Returns** Archive path as a [str](https://docs.python.org/3/library/stdtypes.html#str).

#### **bridge\_status\_path**(*valid\_after*, *fingerprint*)

Generates a path, including the archive path, for a bridge status valid-after time and generated by the authority with the given fingerprint. For example:

```
>>> archive = DirectoryArchive("/srv/archive")
>>> valid_after = datetime.datetime(2018, 11, 19, 15)
>>> fingerprint = "BA44A889E64B93FAA2B114E02C2A279A8555C533" # Serge
>>> archive.bridge_status_path(valid_after, fingerprint) # doctest: +ELLIPSIS
'/srv/archive/bridge-descriptors/statuses/2018/11/19/20181119-150000-BA...33'
```
These paths are defined in §5.2.2 of [\[collector-protocol\]](#page-50-1).

**Parameters** 

- <span id="page-8-0"></span>• **valid after** ([datetime](https://docs.python.org/3/library/datetime.html#datetime.datetime)) – The valid-after time for the status.
- **fingerprint**  $(str)$  $(str)$  $(str)$  The fingerprint of the bridge authority.

Returns Path as a [str](https://docs.python.org/3/library/stdtypes.html#str).

**path\_for**(*descriptor*, *create\_dir=False*)

The filesystem path that a descriptor will be archived at. These paths are defined in [\[collector-protocol\]](#page-50-1).

It is also possible to set *descriptor* with a [str](https://docs.python.org/3/library/stdtypes.html#str) in which case it will be treated as a relative path from the root of the archive. For example:

```
>>> DirectoryArchive("/srv/archive").path_for("path/to/descriptor")
'/srv/archive/path/to/descriptor'
```
**Parameters create\_dir** ([bool](https://docs.python.org/3/library/functions.html#bool)) – Create the directory ready to archive a descriptor.

**Returns** Archive path for the descriptor as a  $str.$  $str.$ 

#### **relay\_consensus**(*flavor='ns'*, *valid\_after=None*)

Retrieves a consensus from the archive.

**Parameters valid\_after** ([datetime](https://docs.python.org/3/library/datetime.html#datetime.datetime)) – If set, will retrieve a consensus with the given valid\_after time, otherwise a vote that became valid at the top of the current hour will be retrieved.

Returns A NetworkStatusDocumentV3 if found, otherwise *None*.

#### **relay\_consensus\_path**(*valid\_after*)

Generates a path, including the archive path, for a network-status consensus with a given valid-after time. For example:

```
>>> archive = DirectoryArchive("/srv/archive")
\Rightarrow valid after = datetime.datetime(2018, 11, 19, 15)
>>> archive.relay_consensus_path(valid_after)
'/srv/archive/relay-descriptors/consensus/2018/11/19/2018-11-19-15-00-00-
˓→consensus'
```
These paths are defined in §5.3.2 of [\[collector-protocol\]](#page-50-1).

#### Parameters

- **valid after** ([datetime](https://docs.python.org/3/library/datetime.html#datetime.datetime)) The valid-after time for the status.
- **fingerprint** ([str](https://docs.python.org/3/library/stdtypes.html#str)) The fingerprint of the bridge authority.

Returns Path as a [str](https://docs.python.org/3/library/stdtypes.html#str).

**relay\_extra\_info\_descriptor**(*digest*, *published\_hint*)

Retrieves a relay's extra-info descriptor from the archive.

#### Parameters

- **digest**  $(str)$  $(str)$  $(str)$  A hex-encoded digest of the descriptor.
- **published\_hint** ([datetime](https://docs.python.org/3/library/datetime.html#datetime.datetime)) Provides a hint on the published time to allow the descriptor to be found in the archive. If the descriptor was not published in the same month as this, it will not be found.

Returns A [RelayExtraInfoDescriptor](https://stem.torproject.org/api/descriptor/extrainfo_descriptor.html#stem.descriptor.extrainfo_descriptor.RelayExtraInfoDescriptor) if found, otherwise *None*.

#### <span id="page-9-0"></span>**relay\_extra\_info\_descriptor\_path**(*published*, *digest*)

Generates a path, including the archive path, for a relay extra-info descriptor with a given published time and digest. For example:

```
>>> archive = DirectoryArchive("/srv/archive")
>>> published = datetime.datetime(2018, 11, 19, 9, 17, 56)
>>> digest = "a94a07b201598d847105ae5fcd5bc3ab10124389"
>>> archive.relay_extra_info_descriptor_path(published, digest) # doctest:
ightharpoonup+ELLIPSIS
'/srv/archive/relay-descriptors/extra-info/2018/11/a/9/a94a...389'
```
These paths are defined in §5.3.2 of [\[collector-protocol\]](#page-50-1).

#### Parameters

- **published** ([datetime](https://docs.python.org/3/library/datetime.html#datetime.datetime)) The published time of the descriptor.
- **digest** ([str](https://docs.python.org/3/library/stdtypes.html#str)) The hex-encoded SHA-1 digest of the descriptor.

Returns Path as a [str](https://docs.python.org/3/library/stdtypes.html#str).

#### **relay\_extra\_info\_descriptors**(*digests*, *published\_hint*)

Retrieves multiple extra-info descriptors published around the same time (e.g. all referenced by serverdescriptors in the same consensus).

#### Parameters

- **digest** (list ([str\)](https://docs.python.org/3/library/stdtypes.html#str)) Hex-encoded digests for the descriptors.
- **published hint** ([datetime](https://docs.python.org/3/library/datetime.html#datetime.datetime)) Provides a hint on the published time to allow the descriptor to be found in the archive. If the descriptor was not published in the same month as this, it will not be found.

Returns A [list](https://docs.python.org/3/library/stdtypes.html#list) of [stem.descriptor.extrainfo\\_descriptor.](https://stem.torproject.org/api/descriptor/extrainfo_descriptor.html#stem.descriptor.extrainfo_descriptor.RelayExtraInfoDescriptor) [RelayExtraInfoDescriptor](https://stem.torproject.org/api/descriptor/extrainfo_descriptor.html#stem.descriptor.extrainfo_descriptor.RelayExtraInfoDescriptor).

#### **relay\_microdescriptor**(*digest*, *valid\_after\_hint*)

Retrieves a relay's microdescriptor from the archive.

#### **Parameters**

- **digest** ([str](https://docs.python.org/3/library/stdtypes.html#str)) A hex-encoded digest of the descriptor.
- **valid\_after\_hint** ([datetime](https://docs.python.org/3/library/datetime.html#datetime.datetime)) Provides a hint on the valid\_after time to allow the descriptor to be found in the archive. If the descriptor did not become valid in the same month as this, it will not be found.
- Returns A [stem.descriptor.microdescriptor.Microdescriptor](https://stem.torproject.org/api/descriptor/microdescriptor.html#stem.descriptor.microdescriptor.Microdescriptor) if found, otherwise *None*.

#### **relay\_microdescriptors**(*digests*, *valid\_after\_hint*)

Retrieves multiple microdescriptors around the same valid after time (e.g. all referenced by the same microdescriptor consensus).

#### **Parameters**

- **digest** (list ([str\)](https://docs.python.org/3/library/stdtypes.html#str)) Hex-encoded digests for the descriptors.
- **valid\_after\_hint** ([datetime](https://docs.python.org/3/library/datetime.html#datetime.datetime)) Provides a hint on the valid\_after time to allow the descriptor to be found in the archive. If the descriptor did not become valid in the same month as this, it will not be found.

Returns A [list](https://docs.python.org/3/library/stdtypes.html#list) of [stem.descriptor.microdescriptor.Microdescriptor](https://stem.torproject.org/api/descriptor/microdescriptor.html#stem.descriptor.microdescriptor.Microdescriptor).

```
relay_server_descriptor(digest, published_hint)
     Retrieves a relay's server descriptor from the archive.
```
**Parameters** 

- **digest** ([str](https://docs.python.org/3/library/stdtypes.html#str)) A hex-encoded digest of the descriptor.
- **published hint** ([datetime](https://docs.python.org/3/library/datetime.html#datetime.datetime)) Provides a hint on the published time to allow the descriptor to be found in the archive. If the descriptor was not published in the same month as this, it will not be found.

```
Returns A stem.descriptor.server_descriptor.RelayDescriptor if found,
   otherwise None.
```
#### **relay\_server\_descriptor\_path**(*published*, *digest*)

Generates a path, including the archive path, for a relay server descriptor with a given published time and digest. For example:

```
>>> archive = DirectoryArchive("/srv/archive")
>>> published = datetime.datetime(2018, 11, 19, 15, 1, 2)
>>> digest = "a94a07b201598d847105ae5fcd5bc3ab10124389"
>>> archive.relay_server_descriptor_path(published, digest) # doctest:
ightharpoonup+ELLIPSIS
'/srv/archive/relay-descriptors/server-descriptor/2018/11/a/9/a94a...389'
```
These paths are defined in §5.3.2 of [\[collector-protocol\]](#page-50-1).

#### **Parameters**

- **published** ([datetime](https://docs.python.org/3/library/datetime.html#datetime.datetime)) The published time of the descriptor.
- **digest**  $(str)$  $(str)$  $(str)$  The hex-encoded SHA-1 digest of the descriptor.

Returns Path as a [str](https://docs.python.org/3/library/stdtypes.html#str).

#### **relay\_server\_descriptors**(*digests*, *published\_hint*)

Retrieves multiple server descriptors published around the same time (e.g. all referenced by the same consensus).

#### **Parameters**

- **digest**  $(llist(str))$  $(llist(str))$  $(llist(str))$  $(llist(str))$  Hex-encoded digests for the descriptors.
- **published\_hint** ([datetime](https://docs.python.org/3/library/datetime.html#datetime.datetime)) Provides a hint on the published time to allow the descriptor to be found in the archive. If the descriptor was not published in the same month as this, it will not be found.

Returns A [list](https://docs.python.org/3/library/stdtypes.html#list) of [stem.descriptor.server\\_descriptor.RelayDescriptor](https://stem.torproject.org/api/descriptor/server_descriptor.html#stem.descriptor.server_descriptor.RelayDescriptor).

**relay\_vote**(*v3ident*, *digest='\*'*, *valid\_after=None*) Retrieves a vote from the archive.

#### **Parameters**

- **v3ident**  $(str)$  $(str)$  $(str)$  The v3ident of the authority that created the vote.
- **digest** ([str](https://docs.python.org/3/library/stdtypes.html#str)) A hex-encoded digest of the vote. This will automatically be fixed to upper-case.
- **valid after** ([datetime](https://docs.python.org/3/library/datetime.html#datetime.datetime)) If set, will retrieve a consensus with the given valid after time, otherwise a vote that became valid at the top of the current hour will be retrieved.

Returns A [NetworkStatusDocumentV3](https://stem.torproject.org/api/descriptor/networkstatus.html#stem.descriptor.networkstatus.NetworkStatusDocumentV3) if found, otherwise *None*.

<span id="page-11-3"></span>**relay\_vote\_path**(*valid\_after*, *v3ident*, *digest*)

Generates a path, including the archive path, for a network-status vote with a given valid-after time, generated by the authority with the given v3ident, and with the given digest. For example:

```
>>> archive = DirectoryArchive("/srv/archive")
\rightarrow\rightarrow valid after = datetime.datetime(2018, 11, 19, 15)
>>> v3ident = "D586D18309DED4CD6D57C18FDB97EFA96D330566" # moria1
>>> digest = "663B503182575D242B9D8A67334365FF8ECB53BB"
>>> archive.relay_vote_path(valid_after, v3ident, digest) # doctest:
ightharpoonup+ELLIPSIS
'/srv/archive/relay-descriptors/vote/2018/11/19/2018-11-19-15-00-00-vote-D...-
\rightarrow \ldots B'
```
These paths are defined in §5.3.2 of [\[collector-protocol\]](#page-50-1).

#### Parameters

- **valid\_after** ([datetime](https://docs.python.org/3/library/datetime.html#datetime.datetime)) The valid-after time.
- **v3ident**  $(str)$  $(str)$  $(str)$  The v3ident of the directory authority.
- **digest** ([str](https://docs.python.org/3/library/stdtypes.html#str)) The digest of the vote.

Returns Path as a [str](https://docs.python.org/3/library/stdtypes.html#str).

```
bushel.archive.aglob(pathname, *, recursive=False)
    asyncioglob.glob().
```
<span id="page-11-0"></span>bushel.archive.**collector\_422\_filename**(*valid\_after*, *fingerprint*)

Create a filename for a bridge status according to §4.2.2 of the [\[collector-protocol\]](#page-50-1). For example:

```
>>> valid_after = datetime.datetime(2018, 11, 19, 15)
>>> fingerprint = "BA44A889E64B93FAA2B114E02C2A279A8555C533" # Serge
>>> collector_422_filename(valid_after, fingerprint)
'20181119-150000-BA44A889E64B93FAA2B114E02C2A279A8555C533'
```
#### **Parameters**

- **valid\_after** ([datetime](https://docs.python.org/3/library/datetime.html#datetime.datetime)) The valid-after time.
- **fingerprint**  $(str)$  $(str)$  $(str)$  The fingerprint of the bridge authority.

Returns Filename as a [str](https://docs.python.org/3/library/stdtypes.html#str).

```
bushel.archive.collector_431_filename(valid_after)
     Create a filename for a network status consensus according to §4.3.1 of the [collector-protocol]. For example:
```

```
>>> valid_after = datetime.datetime(2018, 11, 19, 15)
>>> collector_431_filename(valid_after)
'2018-11-19-15-00-00-consensus'
```
Parameters **valid after** ([datetime](https://docs.python.org/3/library/datetime.html#datetime.datetime)) – The valid-after time.

Returns Filename as a [str](https://docs.python.org/3/library/stdtypes.html#str).

```
bushel.archive.collector_433_filename(valid_after, v3ident, digest)
     Create a filename for a network status vote according to §4.3.3 of the [collector-protocol].
```

```
>>> valid_after = datetime.datetime(2018, 11, 19, 15)
>>> v3ident = "D586D18309DED4CD6D57C18FDB97EFA96D330566" # moria1
>>> digest = "663B503182575D242B9D8A67334365FF8ECB53BB"
>>> collector_433_filename(valid_after, v3ident, digest) # doctest: +ELLIPSIS
'2018-11-19-15-00-00-vote-D586D18309DED4CD6D57C18FDB97EFA96D330566-663B...3BB'
```
Paths in the Collector File Structure Protocol using this filename expect *upper-case* hex-encoded SHA-1 digests.

```
>>> v3ident = "d586d18309ded4cd6d57c18fdb97efa96d330566" # Lower case gets
˓→corrected
>>> digest = "663b503182575d242b9d8a67334365ff8ecb53bb" # Lower case gets
˓→corrected
>>> collector 433 filename(valid after, v3ident, digest) # doctest: +ELLIPSIS
'2018-11-19-15-00-00-vote-D586D18309DED4CD6D57C18FDB97EFA96D330566-663B...3BB'
```
#### Parameters

- **valid\_after** ([datetime](https://docs.python.org/3/library/datetime.html#datetime.datetime)) The valid-after time.
- **v3ident**  $(str)$  $(str)$  $(str)$  The v3ident of the directory authority.
- **digest**  $(str)$  $(str)$  $(str)$  The digest of the vote.

Returns Filename as a [str](https://docs.python.org/3/library/stdtypes.html#str).

bushel.archive.**collector\_434\_filename**(*valid\_after*)

Create a filename for a microdesc-flavoured network status consensus according to §4.3.4 of the [\[collector-protocol\]](#page-50-1). For example:

```
>>> valid_after = datetime.datetime(2018, 11, 19, 15)
>>> collector_434_filename(valid_after)
'2018-11-19-15-00-00-consensus-microdesc'
```
Parameters valid\_after ([datetime](https://docs.python.org/3/library/datetime.html#datetime.datetime)) - The valid-after time.

Returns Filename as a [str](https://docs.python.org/3/library/stdtypes.html#str).

bushel.archive.**collector\_521\_path**(*subdirectory*, *marker*, *published*, *digest*)

Create a path according to §5.2.1 of the [\[collector-protocol\]](#page-50-1). This is used for server-descriptors and extra-info descriptors for both relays and bridges. For example:

```
>>> subdirectory = CollectorOutSubdirectory.RELAY_DESCRIPTORS
>>> marker = CollectorOutRelayDescsMarker.SERVER_DESCRIPTOR
>>> published = datetime.datetime(2018, 11, 19, 9, 17, 56)
>>> digest = "a94a07b201598d847105ae5fcd5bc3ab10124389"
>>> collector_521_path(subdirectory, marker, published, digest) # doctest:
\rightarrow+ELLIPSIS
'relay-descriptors/server-descriptor/2018/11/a/9/a94a...389'
```
Paths in the Collector File Structure Protocol using this substructure expect *lower-case* hex-encoded SHA-1 digests.

```
>>> digest = "A94A07B201598D847105AE5FCD5BC3AB10124389" # Upper case gets
˓→corrected
>>> collector_521_path(subdirectory, marker, published, digest) # doctest:
ightharpoonup+ELLIPSIS
'relay-descriptors/server-descriptor/2018/11/a/9/a94a...389'
```
#### <span id="page-13-0"></span>**Parameters**

- **subdirectory**  $(str)$  $(str)$  $(str)$  The subdirectory under the "out" directory to use. Standard values can be found in [CollectorOutSubdirectory](#page-6-1).
- **marker**  $(str)$  $(str)$  $(str)$  The marker under the subdirectory to use. Standard values can be found in [CollectorOutRelayDescsMarker](#page-6-2) and [CollectorOutBridgeDescsMarker](#page-6-3).
- **published** ([datetime](https://docs.python.org/3/library/datetime.html#datetime.datetime)) The published time.
- **digest**  $(s \text{tr})$  The hex-encoded SHA-1 digest for the descriptor. The case will automatically be fixed to lower-case.

Returns Path for the descriptor as a [str](https://docs.python.org/3/library/stdtypes.html#str).

bushel.archive.**collector\_521\_substructure**(*published*, *digest*)

Create a path substructure according to §5.2.1 of the [\[collector-protocol\]](#page-50-1). This is used for server-descriptors and extra-info descriptors for both relays and bridges. For example:

```
>>> published = datetime.datetime(2018, 11, 19, 9, 17, 56)>>> digest = "a94a07b201598d847105ae5fcd5bc3ab10124389"
>>> collector_521_substructure(published, digest)
'2018/11/a/9'
```
Paths in the Collector File Structure Protocol using this substructure expect *lower-case* hex-encoded SHA-1 digests.

```
>>> digest = "A94A07B201598D847105AE5FCD5BC3AB10124389" # Upper case gets
˓→corrected
>>> collector_521_substructure(published, digest)
'2018/11/a/9'
```
#### **Parameters**

- **published** ([datetime](https://docs.python.org/3/library/datetime.html#datetime.datetime)) The published time.
- **digest**  $(s \text{tr})$  The hex-encoded SHA-1 digest for the descriptor. The case will automatically be fixed to lower-case.

Returns Path sub[str](https://docs.python.org/3/library/stdtypes.html#str)ucture as a str.

bushel.archive.**collector\_522\_path**(*subdirectory*, *marker*, *valid\_after*, *filename*)

Create a path according to §5.2.2 of the [\[collector-protocol\]](#page-50-1). This is used for bridge statuses, and network-status consensuses (both ns- and microdesc- flavors) and votes. For a bridge status for example:

```
>>> subdirectory = CollectorOutSubdirectory.BRIDGE_DESCRIPTORS
>>> marker = CollectorOutBridgeDescsMarker.STATUSES
\rightarrow\rightarrow valid after = datetime.datetime(2018, 11, 19, 15)
>>> fingerprint = "BA44A889E64B93FAA2B114E02C2A279A8555C533" # Serge
>>> filename = collector_422_filename(valid_after, fingerprint)
>>> collector_522_path(subdirectory, marker, valid_after, filename) # doctest:
ightharpoonup+ELLIPSIS
'bridge-descriptors/statuses/2018/11/19/20181119-150000-BA44...533'
```
Or alternatively for a network-status consensus:

```
>>> subdirectory = CollectorOutSubdirectory.RELAY_DESCRIPTORS
>>> marker = CollectorOutRelayDescsMarker.CONSENSUS
>>> valid_after = datetime.datetime(2018, 11, 19, 15)
```
(continues on next page)

(continued from previous page)

```
>>> filename = collector_431_filename(valid_after)
>>> collector_522_path(subdirectory, marker, valid_after, filename)
'relay-descriptors/consensus/2018/11/19/2018-11-19-15-00-00-consensus'
```
#### **Parameters**

- **subdirectory**  $(str)$  $(str)$  $(str)$  The subdirectory under the "out" directory to use. Standard values can be found in [CollectorOutSubdirectory](#page-6-1).
- **marker**  $(str)$  $(str)$  $(str)$  The marker under the subdirectory to use. Standard values can be found in [CollectorOutRelayDescsMarker](#page-6-2) and [CollectorOutBridgeDescsMarker](#page-6-3).
- **valid\_after** ([datetime](https://docs.python.org/3/library/datetime.html#datetime.datetime)) The valid\_after time.
- **filename** ([str](https://docs.python.org/3/library/stdtypes.html#str)) The filename to use as a [str](https://docs.python.org/3/library/stdtypes.html#str), typically created with [collector\\_422\\_filename\(\)](#page-11-0) for bridge statuses, collector 431 filename() for network-status consensuses, or [collector\\_433\\_filename\(\)](#page-11-2) for network-status votes.

**Returns** Path for the descriptor as a  $str.$  $str.$ 

#### bushel.archive.**collector\_522\_substructure**(*valid\_after*)

Create a path substructure according to §5.2.2 of the [\[collector-protocol\]](#page-50-1). This is used for bridge statuses, and network-status consensuses and votes. For example:

```
\rightarrow\rightarrow valid_after = datetime.datetime(2018, 11, 19, 15)
>>> collector_522_substructure(valid_after)
'2018/11/19'
```
Parameters **valid after** ([datetime](https://docs.python.org/3/library/datetime.html#datetime.datetime)) – The valid-after time.

**Returns** Path sub[str](https://docs.python.org/3/library/stdtypes.html#str)ucture as a  $str.$ 

#### bushel.archive.**collector\_533\_substructure**(*valid\_after*)

Create a substructure according to §5.3.3 of the [\[collector-protocol\]](#page-50-1). This is used for microdesc-flavored consensuses and microdescriptors. For example:

```
>>> valid_after = datetime.datetime(2018, 11, 19, 15)
>>> collector_533_substructure(valid_after)
'2018/11'
```
bushel.archive.**collector\_534\_consensus\_path**(*valid\_after*)

Create a path according to §5.3.4 of the [\[collector-protocol\]](#page-50-1) for a microdesc-flavored consensus. For example:

```
>>> valid_after = datetime.datetime(2018, 11, 19, 15)
>>> collector_534_consensus_path(valid_after)
'relay-descriptors/microdesc/2018/11/consensus-microdesc/19/2018-11-19-15-00-00-
˓→consensus-microdesc'
```
bushel.archive.**collector\_534\_microdescriptor\_path**(*valid\_after*, *digest*) Create a path according to §5.3.4 of the [\[collector-protocol\]](#page-50-1) for a microdescriptor. For example:

```
>>> valid_after = datetime.datetime(2018, 11, 19, 15)
>>> digest = "00d91cf96321fbd536dd07e297a5e1b7e6961ddd10facdd719716e351453168f"
>>> collector_534_microdescriptor_path(valid_after, digest)
'relay-descriptors/microdesc/2018/11/micro/0/0/
˓→00d91cf96321fbd536dd07e297a5e1b7e6961ddd10facdd719716e351453168f'
```
<span id="page-15-0"></span>This path in the Collector File Structure Protocol using this substructure expect *lower-case* hex-encoded SHA-256 digests.

```
>>> valid_after = datetime.datetime(2018, 11, 19, 15)
>>> digest = "00D91CF96321FBD536DD07E297A5E1B7E6961DDD10FACDD719716E351453168F"
>>> collector_534_microdescriptor_path(valid_after, digest)
'relay-descriptors/microdesc/2018/11/micro/0/0/
˓→00d91cf96321fbd536dd07e297a5e1b7e6961ddd10facdd719716e351453168f'
```
bushel.archive.**parse\_file**(*path*, *\*\*kwargs*)

Parses a descriptor from a file.

#### Parameters

- **str/bytes** (content) String to construct the descriptor from
- dict (kwargs) Additional arguments for stem.descriptor.Descriptor. parse\_file().

Returns stem.descriptor.Descriptor subclass for the given content, or a *list* of descriptors if multiple=True is provided.

```
bushel.archive.prepare_annotated_content(descriptor)
```
Encodes annotations and prepends them to the descriptor bytes for writing to disk.

```
Parameters descriptor (Descriptor) – The descriptor to prepare.
```
Returns [bytes](https://docs.python.org/3/library/stdtypes.html#bytes) for the annotated descriptor.

#### bushel.archive.**valid\_after\_now**()

Takes a good guess at the valid-after time of the latest consensus. There is an assumption that there is a new consensus every hour and that it is valid from the top of the hour. Different valid-after times are compliant with [\[dir-spec\]](#page-50-2) however, and so this may be wrong.

Returns A [datetime](https://docs.python.org/3/library/datetime.html#datetime.datetime) for the top of the hour.

# CHAPTER 2

### Bandwidth Scanner

<span id="page-16-3"></span><span id="page-16-0"></span>This module contains stuff related to bandwidth scanners.

### <span id="page-16-1"></span>**2.1 Bandwidth Files**

<span id="page-16-2"></span>Bandwidth files.

```
class bushel.bandwidth.file.BandwidthFileLineError
```
Enumeration of forgivable errors that may be encountered during parsing of lines in a bandwidth file.

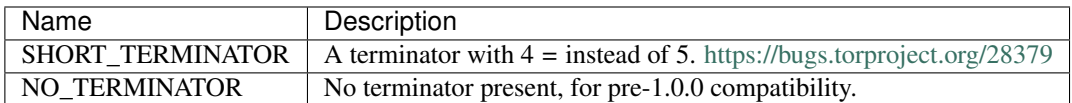

**class** bushel.bandwidth.file.**BandwidthFileLiner**(*allowed\_errors=None*)

Parses [BandwidthFileToken](#page-17-0) s into BandwidthFileTimestamp, BandwidthFileHeaderLine s and BandwidthFileRelayLine. By default this is a strict implementation of the Tor Bandwidth File Specification version 1.4.0 [\[bandwidth-file-spec\]](#page-50-3), but this can be relaxed to account for parsing older versions, or for known bugs in Tor implementations.

Lines are produced by processing tokens according to a state machine:

<span id="page-17-1"></span>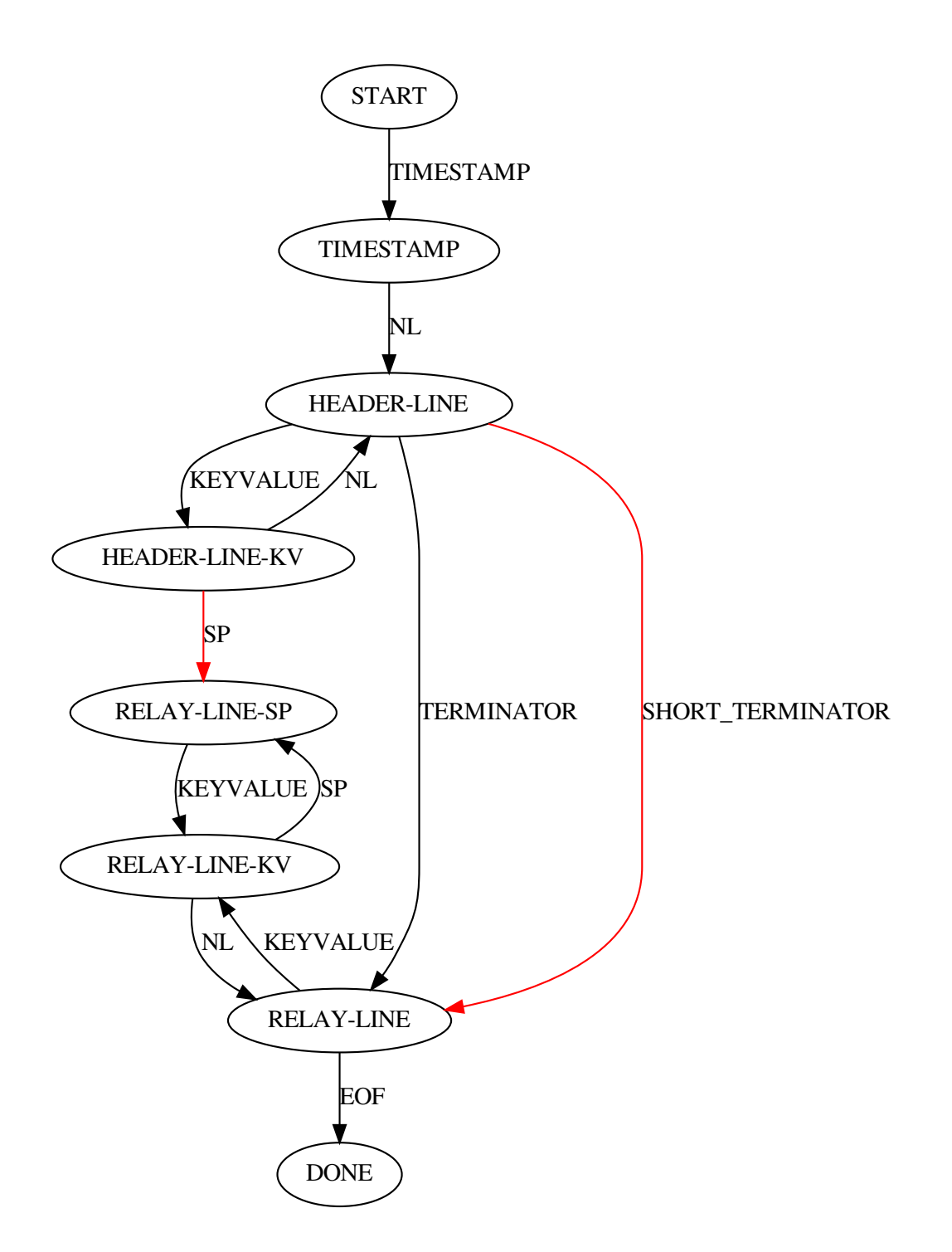

State transitions shown in red would ideally not be needed as they are protocol violations, but implementations of the protocol exist that produce documents requiring these transitions and we need to be bug compatible.

<span id="page-17-0"></span>Parameters **allowed\_errors** ([list\(](https://docs.python.org/3/library/stdtypes.html#list)[BandwidthFileLineError](#page-16-2))) – A list of errors that will be considered non-fatal during itemization.

```
class bushel.bandwidth.file.BandwidthFileToken
```
#### Variables

- **kind**  $(str)$  $(str)$  $(str)$  the kind of token
- **value** ([bytes](https://docs.python.org/3/library/stdtypes.html#bytes)) kind-dependent value
- **line** ([int](https://docs.python.org/3/library/functions.html#int)) line number
- **column** ([int](https://docs.python.org/3/library/functions.html#int)) column number

# CHAPTER 3

### CollecTor

### <span id="page-20-5"></span><span id="page-20-1"></span><span id="page-20-0"></span>**3.1 CollecTor Filesystem Protocol**

CollecTor Filesystem Protocol.

<span id="page-20-4"></span>**class** bushel.collector.filesystem.**CollecTorIndexCompression**(*extension: str,*

*decompress: Callable[[bytes], bytes]*)

Enumeration of supported compression types for CollecTor indexes.

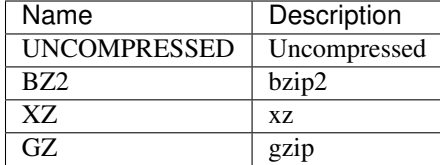

**Variables extension**  $(str)$  $(str)$  $(str)$  – Filename extension with leading dot  $("")$ .

#### <span id="page-20-3"></span>**class** bushel.collector.filesystem.**CollectorOutBridgeDescsMarker**

Enumeration of marker names under the "bridge-descriptors" directory as specified in §5.2 of [\[collector-protocol\]](#page-50-1).

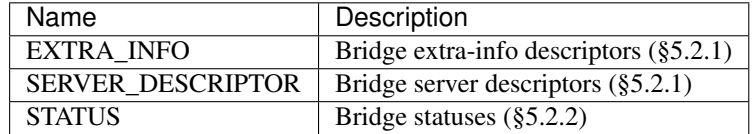

<span id="page-20-2"></span>**class** bushel.collector.filesystem.**CollectorOutRelayDescsMarker**

Enumeration of marker names under the "relay-descriptors" directory as specified in §5.3 of [\[collector-protocol\]](#page-50-1).

<span id="page-21-3"></span>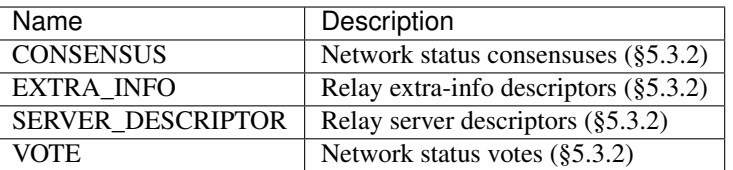

<span id="page-21-0"></span>**class** bushel.collector.filesystem.**CollectorOutSubdirectory**

Enumeration of subdirectory names under the "out" directory as specified in §5.0 of [\[collector-protocol\]](#page-50-1).

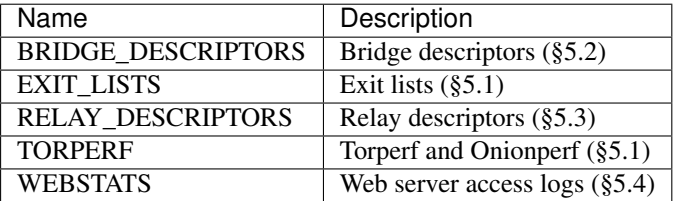

```
class bushel.collector.filesystem.CollectorRecentSubdirectory
     Enumeration of subdirectory names under the "recent" directory as specified in §4.0 of [collector-protocol].
```
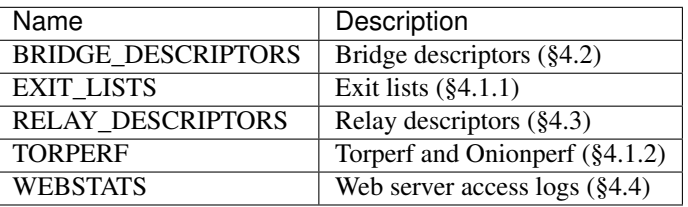

<span id="page-21-1"></span>bushel.collector.filesystem.**collector\_422\_filename**(*valid\_after: datetime.datetime*, *fingerprint: str*)  $\rightarrow$  str

Create a filename for a bridge status according to §4.2.2 of the [\[collector-protocol\]](#page-50-1). For example:

```
>>> valid_after = datetime.datetime(2018, 11, 19, 15)
>>> fingerprint = "BA44A889E64B93FAA2B114E02C2A279A8555C533" # Serge
>>> collector_422_filename(valid_after, fingerprint)
'20181119-150000-BA44A889E64B93FAA2B114E02C2A279A8555C533'
```
#### **Parameters**

- **valid\_after** ([datetime](https://docs.python.org/3/library/datetime.html#datetime.datetime)) The valid-after time.
- **fingerprint** ([str](https://docs.python.org/3/library/stdtypes.html#str)) The fingerprint of the bridge authority.

Returns Filename as a [str](https://docs.python.org/3/library/stdtypes.html#str).

<span id="page-21-2"></span>bushel.collector.filesystem.**collector\_431\_filename**(*valid\_after: datetime.datetime*)

→ str Create a filename for a network status consensus according to §4.3.1 of the [\[collector-protocol\]](#page-50-1). For example:

```
>>> valid_after = datetime.datetime(2018, 11, 19, 15)
>>> collector_431_filename(valid_after)
'2018-11-19-15-00-00-consensus'
```
Parameters valid\_after ([datetime](https://docs.python.org/3/library/datetime.html#datetime.datetime)) - The valid-after time.

Returns Filename as a [str](https://docs.python.org/3/library/stdtypes.html#str).

<span id="page-22-1"></span><span id="page-22-0"></span>bushel.collector.filesystem.**collector\_433\_filename**(*valid\_after: datetime.datetime*,  $v3$ *ident: str. digest: str*)  $\rightarrow$  str Create a filename for a network status vote according to §4.3.3 of the [\[collector-protocol\]](#page-50-1).

```
>>> valid_after = datetime.datetime(2018, 11, 19, 15)
>>> v3ident = "D586D18309DED4CD6D57C18FDB97EFA96D330566" # moria1
>>> digest = "663B503182575D242B9D8A67334365FF8ECB53BB"
>>> collector_433_filename(valid_after, v3ident, digest) # doctest: +ELLIPSIS
'2018-11-19-15-00-00-vote-D586D18309DED4CD6D57C18FDB97EFA96D330566-663B...3BB'
```
Paths in the Collector File Structure Protocol using this filename expect *upper-case* hex-encoded SHA-1 digests.

```
>>> v3ident = "d586d18309ded4cd6d57c18fdb97efa96d330566" # Lower case gets
˓→corrected
>>> digest = "663b503182575d242b9d8a67334365ff8ecb53bb" # Lower case gets
˓→corrected
>>> collector_433_filename(valid_after, v3ident, digest) # doctest: +ELLIPSIS
'2018-11-19-15-00-00-vote-D586D18309DED4CD6D57C18FDB97EFA96D330566-663B...3BB'
```
#### **Parameters**

- **valid\_after** ([datetime](https://docs.python.org/3/library/datetime.html#datetime.datetime)) The valid-after time.
- **v3ident**  $(str)$  $(str)$  $(str)$  The v3ident of the directory authority.
- **digest**  $(str)$  $(str)$  $(str)$  The digest of the vote.

Returns Filename as a [str](https://docs.python.org/3/library/stdtypes.html#str).

bushel.collector.filesystem.**collector\_434\_filename**(*valid\_after: datetime.datetime*)

Create a filename for a microdesc-flavoured network status consensus according to §4.3.4 of the [\[collector-protocol\]](#page-50-1). For example:

```
>>> valid_after = datetime.datetime(2018, 11, 19, 15)
>>> collector_434_filename(valid_after)
'2018-11-19-15-00-00-consensus-microdesc'
```
Parameters valid\_after ([datetime](https://docs.python.org/3/library/datetime.html#datetime.datetime)) - The valid-after time.

Returns Filename as a [str](https://docs.python.org/3/library/stdtypes.html#str).

bushel.collector.filesystem.**collector\_521\_path**(*subdirectory:*

*bushel.collector.filesystem.CollectorOutSubdirectory,* marker: Union[bushel.collector.filesystem.CollectorOutRelayDes *bushel.collector.filesystem.CollectorOutBridgeDescsMarker], published: datetime.datetime, digest:*

```
str) \rightarrow str
```
 $\rightarrow$  str

Create a path according to §5.2.1 of the [\[collector-protocol\]](#page-50-1). This is used for server-descriptors and extra-info descriptors for both relays and bridges. For example:

```
>>> subdirectory = CollectorOutSubdirectory.RELAY_DESCRIPTORS
>>> marker = CollectorOutRelayDescsMarker.SERVER_DESCRIPTOR
>>> published = datetime.datetime(2018, 11, 19, 9, 17, 56)
>>> digest = "a94a07b201598d847105ae5fcd5bc3ab10124389"
>>> collector_521_path(subdirectory, marker, published, digest) # doctest:
ightharpoonup+ELLIPSIS
'relay-descriptors/server-descriptor/2018/11/a/9/a94a...389'
```
<span id="page-23-0"></span>Paths in the Collector File Structure Protocol using this substructure expect *lower-case* hex-encoded SHA-1 digests.

```
>>> digest = "A94A07B201598D847105AE5FCD5BC3AB10124389" # Upper case gets
˓→corrected
>>> collector_521_path(subdirectory, marker, published, digest) # doctest:
ightharpoonup+ELLIPSIS
'relay-descriptors/server-descriptor/2018/11/a/9/a94a...389'
```
#### **Parameters**

- **subdirectory**  $(str)$  $(str)$  $(str)$  The subdirectory under the "out" directory to use. Standard values can be found in [CollectorOutSubdirectory](#page-21-0).
- **marker** ([str](https://docs.python.org/3/library/stdtypes.html#str)) The marker under the subdirectory to use. Standard values can be found in [CollectorOutRelayDescsMarker](#page-20-2) and [CollectorOutBridgeDescsMarker](#page-20-3).
- **published** ([datetime](https://docs.python.org/3/library/datetime.html#datetime.datetime)) The published time.
- **digest**  $(str)$  $(str)$  $(str)$  The hex-encoded SHA-1 digest for the descriptor. The case will automatically be fixed to lower-case.

**Returns** Path for the descriptor as a [str](https://docs.python.org/3/library/stdtypes.html#str).

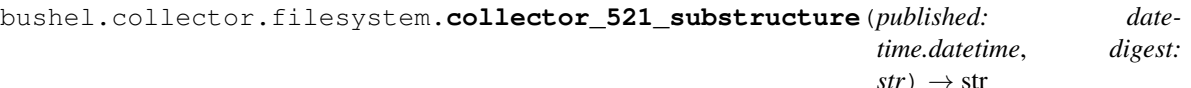

Create a path substructure according to §5.2.1 of the [\[collector-protocol\]](#page-50-1). This is used for server-descriptors and extra-info descriptors for both relays and bridges. For example:

```
>>> published = datetime.datetime(2018, 11, 19, 9, 17, 56)
>>> digest = "a94a07b201598d847105ae5fcd5bc3ab10124389"
>>> collector_521_substructure(published, digest)
'2018/11/a/9'
```
Paths in the Collector File Structure Protocol using this substructure expect *lower-case* hex-encoded SHA-1 digests.

```
>>> digest = "A94A07B201598D847105AE5FCD5BC3AB10124389" # Upper case gets
˓→corrected
>>> collector_521_substructure(published, digest)
'2018/11/a/9'
```
#### **Parameters**

- **published** ([datetime](https://docs.python.org/3/library/datetime.html#datetime.datetime)) The published time.
- **digest**  $(s \text{tr})$  The hex-encoded SHA-1 digest for the descriptor. The case will automatically be fixed to lower-case.

Returns Path substructure as a [str](https://docs.python.org/3/library/stdtypes.html#str).

```
bushel.collector.filesystem.collector_522_path(subdirectory:
```
*bushel.collector.filesystem.CollectorOutSubdirectory,* marker: Union[bushel.collector.filesystem.CollectorOutRelayDes *bushel.collector.filesystem.CollectorOutBridgeDescsMarker], valid\_after: datetime.datetime, file* $name: str) \rightarrow str$ 

Create a path according to §5.2.2 of the [\[collector-protocol\]](#page-50-1). This is used for bridge statuses, and network-status

<span id="page-24-0"></span>consensuses (both ns- and microdesc- flavors) and votes. For a bridge status for example:

```
>>> subdirectory = CollectorOutSubdirectory.BRIDGE_DESCRIPTORS
>>> marker = CollectorOutBridgeDescsMarker.STATUSES
>>> valid_after = datetime.datetime(2018, 11, 19, 15)
>>> fingerprint = "BA44A889E64B93FAA2B114E02C2A279A8555C533" # Serge
>>> filename = collector_422_filename(valid_after, fingerprint)
>>> collector_522_path(subdirectory, marker, valid_after, filename) # doctest:
\hookrightarrow+ELLIPSIS
'bridge-descriptors/statuses/2018/11/19/20181119-150000-BA44...533'
```
Or alternatively for a network-status consensus:

```
>>> subdirectory = CollectorOutSubdirectory.RELAY_DESCRIPTORS
>>> marker = CollectorOutRelayDescsMarker.CONSENSUS
>>> valid_after = datetime.datetime(2018, 11, 19, 15)
>>> filename = collector_431_filename(valid_after)
>>> collector_522_path(subdirectory, marker, valid_after, filename)
'relay-descriptors/consensus/2018/11/19/2018-11-19-15-00-00-consensus'
```
#### Parameters

- **subdirectory**  $(str)$  $(str)$  $(str)$  The subdirectory under the "out" directory to use. Standard values can be found in [CollectorOutSubdirectory](#page-21-0).
- **marker**  $(str)$  $(str)$  $(str)$  The marker under the subdirectory to use. Standard values can be found in [CollectorOutRelayDescsMarker](#page-20-2) and [CollectorOutBridgeDescsMarker](#page-20-3).
- **valid\_after** ([datetime](https://docs.python.org/3/library/datetime.html#datetime.datetime)) The valid\_after time.
- **filename** ([str](https://docs.python.org/3/library/stdtypes.html#str)) The filename to use as a [str](https://docs.python.org/3/library/stdtypes.html#str), typically created with [collector\\_422\\_filename\(\)](#page-21-1) for bridge statuses, collector 431 filename() for network-status consensuses, or collector 433 filename() for network-status votes.

**Returns** Path for the descriptor as a  $str.$  $str.$ 

bushel.collector.filesystem.**collector\_522\_substructure**(*valid\_after: date-*

 $time.datetime) \rightarrow str$ Create a path substructure according to §5.2.2 of the [\[collector-protocol\]](#page-50-1). This is used for bridge statuses, and network-status consensuses and votes. For example:

```
>>> valid_after = datetime.datetime(2018, 11, 19, 15)
>>> collector_522_substructure(valid_after)
'2018/11/19'
```
Parameters **valid after** ([datetime](https://docs.python.org/3/library/datetime.html#datetime.datetime)) – The valid-after time.

**Returns** Path sub[str](https://docs.python.org/3/library/stdtypes.html#str)ucture as a  $str.$ 

bushel.collector.filesystem.**collector\_533\_substructure**(*valid\_after: date-*

 $time.datetime) \rightarrow str$ 

Create a substructure according to §5.3.3 of the [\[collector-protocol\]](#page-50-1). This is used for microdesc-flavored consensuses and microdescriptors. For example:

```
\rightarrow\rightarrow valid after = datetime.datetime(2018, 11, 19, 15)
>>> collector_533_substructure(valid_after)
'2018/11'
```
<span id="page-25-3"></span>bushel.collector.filesystem.**collector\_534\_consensus\_path**(*valid\_after*) Create a path according to §5.3.4 of the [\[collector-protocol\]](#page-50-1) for a microdesc-flavored consensus. For example:

```
>>> valid_after = datetime.datetime(2018, 11, 19, 15)
>>> collector_534_consensus_path(valid_after) # doctest: +ELLIPSIS
'relay-descriptors/microdesc/2018/11/consensus-microdesc/19/2018-11-1...sc'
```
bushel.collector.filesystem.**collector\_534\_microdescriptor\_path**(*valid\_after:*

*datetime.datetime*,  $$ 

str Create a path according to §5.3.4 of the [\[collector-protocol\]](#page-50-1) for a microdescriptor. For example:

```
>>> valid_after = datetime.datetime(2018, 11, 19, 15)
>>> digest = "00d91cf96321fbd536dd07e297a5e1b7e6961ddd10facdd719716e351453168f"
>>> collector_534_microdescriptor_path(valid_after, digest) # doctest: +ELLIPSIS
'relay-descriptors/microdesc/2018/11/micro/0/0/00d...e351453168f'
```
This path in the Collector File Structure Protocol using this substructure expect *lower-case* hex-encoded SHA-256 digests.

```
>>> valid_after = datetime.datetime(2018, 11, 19, 15)
>>> digest = "00D91CF96321FBD536DD07E297A5E1B7E6961DDD10FACDD719716E351453168F"
>>> collector_534_microdescriptor_path(valid_after, digest) # doctest: +ELLIPSIS
'relay-descriptors/microdesc/2018/11/micro/0/0/00d...e351453168f'
```
bushel.collector.filesystem.**collector\_index\_path**(*compression: bushel.collector.filesystem.CollecTorIndexCompression*)

 $\rightarrow$  str Create a path to the CollecTor index file, using the specified compression algorithm.

Parameters **compression** ([CollecTorIndexCompression](#page-20-4)) – Compression algorithm to use.

### <span id="page-25-0"></span>**3.2 CollecTor Remotes**

Remote CollecTor instance interaction.

This module provides tools for interacting with remote CollecTor instances, such as those run by [Tor Metrics](https://metrics.torproject.org/) or 3rd-party public or private CollecTor instances.

#### <span id="page-25-1"></span>bushel.collector.remote.**DEFAULT\_COLLECTOR\_HOST**

The default CollecTor host to use when none is specified, currently *collector.torproject.org* although this is subject to change. It will be set to the currently recommended public Tor Metrics instance.

```
bushel.collector.remote.DEFAULT_INDEX_COMPRESSION
```
The default compression algorithm used with CollecTor indexes. This is currently set to *xz* although is subject to change in line with any recommendations from Tor Metrics.

```
class bushel.collector.remote.CollecTorRemote(host: Optional[str] = None, *, https: bool
```
*= True*)

A remote CollecTor instance. Methods are provided for querying the data available on the remote instance, as well as retrieving data from the remote instance.

#### **Parameters**

- <span id="page-26-2"></span>• **host** ([str](https://docs.python.org/3/library/stdtypes.html#str)) – The FODN of the CollecTor instance. If None, then the DEFAULT COLLECTOR HOST is used.
- **https** ([bool](https://docs.python.org/3/library/functions.html#bool)) Whether HTTPS should be used. This defaults to *True*.

<span id="page-26-1"></span>**get\_index**(*compression: Optional[bushel.collector.filesystem.CollecTorIndexCompression]*) →

bushel.collector.index.CollecTorIndex Fetch the index from the CollecTor instance, optionally specifying the compression algorithm to use. This function will return an object that contains the (decompressed if necessary) and parsed index.

Parameters **compression** ([CollecTorIndexCompression](#page-20-4)) – Compression algorithm to use. If *None*, the default specified in [DEFAULT\\_INDEX\\_COMPRESSION](#page-25-2) will be used.

Return type CollecTorIndex

#### **get\_raw\_by\_path**(*path: str*) → bytes

Fetch the raw bytes of a file from a CollecTor instance.

**Parameters path**  $(str)$  $(str)$  $(str)$  – CollecTor path with no leading slash  $(l)$ .

Return type [bytes](https://docs.python.org/3/library/stdtypes.html#bytes)

Returns Raw bytes of the reply, which may be compressed depending on the requested path.

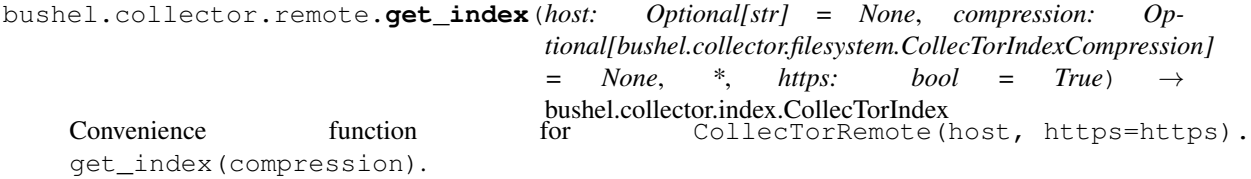

#### See also:

[CollecTorRemote.get\\_index\(\)](#page-26-1)

### <span id="page-26-0"></span>**3.3 CollecTor Indexes**

# CHAPTER 4

### Tor Directory Protocol

### <span id="page-28-4"></span><span id="page-28-1"></span><span id="page-28-0"></span>**4.1 Directory Documents**

The [bushel.directory.document](#page-28-1) module provides base classes and utility methods for handling documents that implement the Tor directory protocol version 3 meta format (§1.2 [\[dir-spec\]](#page-50-2)).

For specific document types, see:

### <span id="page-28-3"></span>**4.1.1 Detached Signatures**

<span id="page-28-2"></span>**class** bushel.directory.detached\_signature.**DetachedSignature**(*raw\_content*)

Detached signature documents are used as part of the consensus process for the Tor directory protocol version 3 (§3.10 [\[dir-spec\]](#page-50-2)). Once an authority has computed and signed a consensus network status, it should send its detached signature to each other authority in an HTTP POST request. All of the detached signatures it knows for consensus status should be available at:

http://<hostname>/tor/status-vote/next/consensus-signatures.z

Assuming full connectivity, every authority should compute and sign the same consensus including any flavors in each period. Therefore, it isn't necessary to download the consensus or any flavors of it computed by each authority; instead, the authorities only push/fetch each others' signatures.

These documents are interesting for Tor Metrics as they allow detection of new consensus flavors automatically, allowing them to be archived as soon as they are available even if we are not yet able to parse them.

#### Variables

- **consensus\_digest**  $(str)$  $(str)$  $(str)$  digest of the consensus
- **valid\_after** ([datetime](https://docs.python.org/3/library/datetime.html#datetime.datetime)) the valid-after time
- **fresh\_until** ([datetime](https://docs.python.org/3/library/datetime.html#datetime.datetime)) the fresh-until time
- $valid$  until  $(dataetime)$  the valid-until time
- <span id="page-29-5"></span>• **additional\_digests** ([list\(](https://docs.python.org/3/library/stdtypes.html#list)[DetachedSignatureAdditionalDigest](#page-29-0))) – additional digests
- **additional signatures** ([list\(](https://docs.python.org/3/library/stdtypes.html#list)[DetachedSignatureAdditionalSignature](#page-29-1))) – additional signatures
- **direcory signatures** (list ([NetworkStatusConsensusDirectorySignature](#page-29-2))) – directory signatures

<span id="page-29-0"></span>**class** bushel.directory.detached\_signature.**DetachedSignatureAdditionalDigest** Additional signatures as found in [DetachedSignature](#page-28-2) s, defined in the Tor directory protocol version 3 ([\[dir-spec\]](#page-50-2) §3.10).

#### Variables

- **flavor**  $(str)$  $(str)$  $(str)$  flavor of the additional consensus
- **algname**  $(str)$  $(str)$  $(str)$  name of algorithm used for the digest
- **digest**  $(str)$  $(str)$  $(str)$  the digest of the document as signed
- <span id="page-29-1"></span>**class** bushel.directory.detached\_signature.**DetachedSignatureAdditionalSignature** Additional signatures as found in  $DetachedSignature$  s, defined in the Tor directory protocol version 3 ([\[dir-spec\]](#page-50-2) §3.10).

#### Variables

- **flavor**  $(str)$  $(str)$  $(str)$  flavor of the additional consensus
- **algname**  $(str)$  $(str)$  $(str)$  name of algorithm used for the digest
- **identity**  $(str)$  $(str)$  $(str)$  hex-encoded digest of the authority identity key of the signing authority
- **signing\_key\_digest** ([str](https://docs.python.org/3/library/stdtypes.html#str)) hex-encoded digest of the current authority signing key of the signing authority
- **signature** ([bytes](https://docs.python.org/3/library/stdtypes.html#bytes)) RSA signature of the OAEP+-padded SHA256 digest of the additional consensus

### <span id="page-29-4"></span>**4.1.2 Network Statuses**

<span id="page-29-3"></span><span id="page-29-2"></span>**class** bushel.directory.network\_status.**NetworkStatusConsensus**(*raw\_content*)

**class** bushel.directory.network\_status.**NetworkStatusConsensusDirectorySignature** Directory signatures as found in [NetworkStatusConsensus](#page-29-3), defined in the Tor directory protocol version 3 ([\[dir-spec\]](#page-50-2) §3.4.1).

For the signature, we take the hash through the space after directory-signature, not the newline: this ensures that all authorities sign the same thing.

#### Variables

- **algorithm** ([str](https://docs.python.org/3/library/stdtypes.html#str)) one of "sha1" or "sha256", or *None* if this was not present
- **identity**  $(s \, t)$  hex-encoded digest of the authority identity key of the signing authority
- **signing\_key\_digest**  $(str)$  $(str)$  $(str)$  hex-encoded digest of the current authority signing key of the signing authority
- **signature** ([bytes](https://docs.python.org/3/library/stdtypes.html#bytes)) signature of the status document, with the initial item "networkstatus-version", and the signature item "directory-signature", using the signing key

### <span id="page-30-5"></span><span id="page-30-4"></span>**4.1.3 Server Descriptors**

### <span id="page-30-3"></span>**4.1.4 Extra Info Descriptors**

<span id="page-30-2"></span>**class** bushel.directory.document.**DirectoryCertificate**(*raw\_content*)

A Tor Ed25519 certificate as specified by [\[cert-spec\]](#page-50-4). It is not the only certificate format that Tor uses. Typically these are found as the data contained within  $\text{DirectoryDocumentObject}$  $\text{DirectoryDocumentObject}$  $\text{DirectoryDocumentObject}$  s.

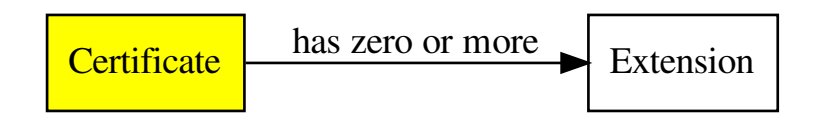

Parameters raw\_content ([bytes](https://docs.python.org/3/library/stdtypes.html#bytes)) – raw certificate contents

#### Variables

- $\bullet$  **data** (*[bytes](https://docs.python.org/3/library/stdtypes.html#bytes)*) raw certificate contents
- **version**  $(int)$  $(int)$  $(int)$  version of the certificate format (currently always 1)
- **cert\_type** ([int](https://docs.python.org/3/library/functions.html#int)) type of certificate
- **expiration\_date** ([datetime](https://docs.python.org/3/library/datetime.html#datetime.datetime)) expiration date of certificate
- **cert\_key\_type** ([int](https://docs.python.org/3/library/functions.html#int)) type of certified key
- **certified\_key** ([bytes](https://docs.python.org/3/library/stdtypes.html#bytes)) an Ed25519 public key if cert\_key\_type is 1, or a SHA256 hash of some other key type depending on the value of cert\_key\_type
- **n** extensions ([int](https://docs.python.org/3/library/functions.html#int)) declared number of extensions
- **extensions** ([list\(](https://docs.python.org/3/library/stdtypes.html#list)[DirectoryCertificateExtension](#page-31-0))) parsed extensions
- **signature** (*[bytes](https://docs.python.org/3/library/stdtypes.html#bytes)*) certificate signature

#### <span id="page-30-1"></span>**is\_valid**()

Checks that the certificate is valid. This is the counterpart to  $verify()$  that checks that the certificate data conforms to the specification. The two checks performed are:

- expiration date is not passed
- there are no extensions that affect validation that we do not understand

Note: In the Tor Metrics use case, we need to check that certificates were valid at the time they were expected to be valid, but the current API does not support this.

#### **parse**()

Parses the certificate to make the fields available via instance attributes. This does not validate or verify the certificate, but must be called before making calls to [is\\_valid\(\)](#page-30-1) or [verify\(\)](#page-30-0).

#### <span id="page-30-0"></span>**verify**(*verify\_key\_data=None*)

Verify the certificate using the verification key. Optionally provide key material, otherwise the key found in the "signed-with-ed25519-key" (type 4) extension will be used.

<span id="page-31-1"></span>This only verifies the signature. To validate the certificate data the seperate  $DirectoryCertified$ . [is\\_valid\(\)](#page-30-1) method must be used.

Warning: This verifies the raw data that the object was initialized with, the fields may have been played with since parsing and the parser may also have unknown bugs.

Parameters verify\_key\_data ([bytes](https://docs.python.org/3/library/stdtypes.html#bytes)) - an Ed25519 verification key

<span id="page-31-0"></span>**class** bushel.directory.document.**DirectoryCertificateExtension** A Tor Ed25519 certificate extension as specified by [\[cert-spec\]](#page-50-4).

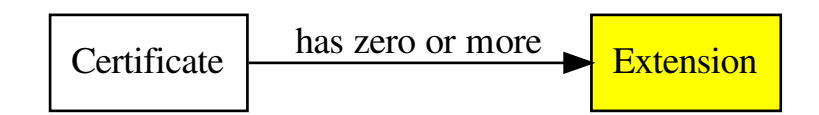

#### Variables

- $type(int)$  $type(int)$  $type(int)$  $type(int)$  extension type
- **flags** ([int](https://docs.python.org/3/library/functions.html#int)) extension flags
- $\cdot$  **data** (*[bytes](https://docs.python.org/3/library/stdtypes.html#bytes)*) extension data

#### See also:

These will be found in [DirectoryCertificate](#page-30-2)s.

- **class** bushel.directory.document.**DirectoryDocument**(*raw\_content*)
	- A directory document as described in the Tor directory protocol meta format (§1.2 [\[dir-spec\]](#page-50-2)).

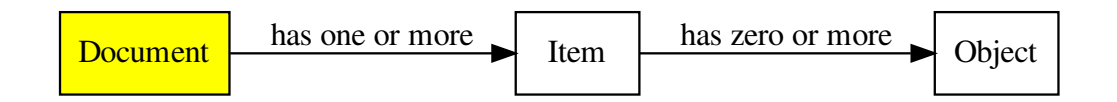

Parameters raw\_content ([bytes](https://docs.python.org/3/library/stdtypes.html#bytes)) – raw document contents

#### **tokenize**()

Tokenizes the document using the following tokens:

<span id="page-32-1"></span>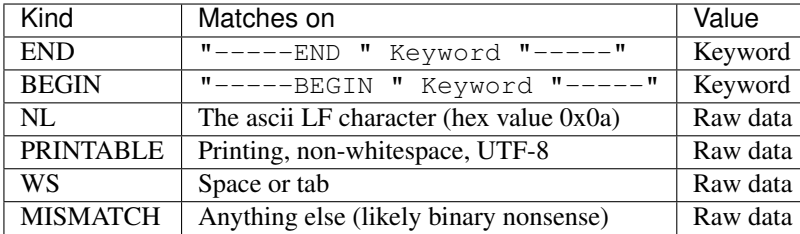

Note that these tokens do not match the non-terminals exactly as they are specified in the Tor directory protocol meta format. In particular, the PRINTABLE token is used for both keywords and arguments (and object data). It is up to whatever is processing these tokens to decide if something is valid keyword or argument.

```
>>> document_bytes = b'''super-keyword 3
... onion-magic
... -----BEGIN ONION MAGIC-----
... AQQABp6MAT7yJjlcuWLDbr8A5J8YgyDh5SPYkLpj7fmcBaFbKekjAQAgBADKnR/C
... -----END ONION MAGIC-----
... '''
>>> for token in DirectoryDocument(document_bytes).tokenize():
... print(token) # doctest: +ELLIPSIS
DirectoryDocumentToken(kind='PRINTABLE', value='super-keyword', line=1,
\leftrightarrowcolumn=0)
DirectoryDocumentToken(kind='WS', value=' ', line=1, column=13)
DirectoryDocumentToken(kind='PRINTABLE', value='3', line=1, column=14)
DirectoryDocumentToken(kind='NL', value='\n', line=1, column=15)
DirectoryDocumentToken(kind='PRINTABLE', value='onion-magic', line=2,
˓→column=0)
DirectoryDocumentToken(kind='NL', value='\n', line=2, column=11)
DirectoryDocumentToken(kind='BEGIN', value='ONION MAGIC', line=3, column=0)
DirectoryDocumentToken(kind='PRINTABLE', value='AQQ...DKnR/C', line=4,.
˓→column=0)
DirectoryDocumentToken(kind='NL', value='\n', line=4, column=64)
DirectoryDocumentToken(kind='END', value='ONION MAGIC', line=5, column=0)
DirectoryDocumentToken(kind='EOF', value=None, line=6, column=0)
```
Returns iterator for [DirectoryDocumentToken](#page-35-0)

<span id="page-32-0"></span>**class** bushel.directory.document.**DirectoryDocumentItem**(*keyword*, *arguments*, *objects*,

*errors*) A directory document item as described in the Tor directory protocol meta format (§1.2 [\[dir-spec\]](#page-50-2)).

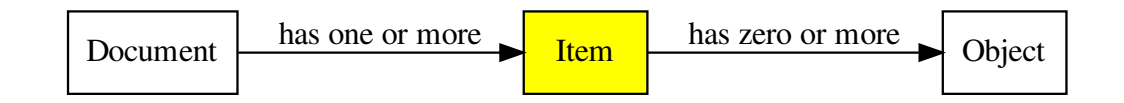

#### Parameters

- **keyword**  $(bytes)$  $(bytes)$  $(bytes)$  the item keyword
- **arguments** ([list\(](https://docs.python.org/3/library/stdtypes.html#list)[bytes\)](https://docs.python.org/3/library/stdtypes.html#bytes)) list of item arguments
- <span id="page-33-1"></span>• **objects** (list (tuple (bytes, bytes))) – list of item objects as tuples of (object keyword, decoded object data)
- **errors** ([list\(](https://docs.python.org/3/library/stdtypes.html#list)[DirectoryDocumentItemError](#page-33-0))) list of errors found during item parsing

#### Variables

- **[keyword](https://docs.python.org/3/library/keyword.html#module-keyword)** ([bytes](https://docs.python.org/3/library/stdtypes.html#bytes)) the item keyword
- **arguments**  $(llist(bytes))$  $(llist(bytes))$  $(llist(bytes))$  $(llist(bytes))$  list of item arguments
- **objects** (list ([tuple\(](https://docs.python.org/3/library/stdtypes.html#tuple)bytes, bytes))) list of item objects as tuples of (object keyword, decoded object data)
- **errors** ([list\(](https://docs.python.org/3/library/stdtypes.html#list)[DirectoryDocumentItemError](#page-33-0))) list of errors found during item parsing

#### <span id="page-33-0"></span>**class** bushel.directory.document.**DirectoryDocumentItemError**

Enumeration of forgivable errors that may be encountered during itemization of a directory document.

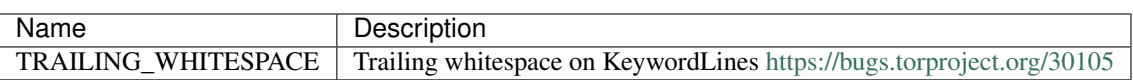

**class** bushel.directory.document.**DirectoryDocumentItemizer**(*allowed\_errors=None*) Parses [DirectoryDocumentToken](#page-35-0) s into [DirectoryDocumentItem](#page-32-0) s. By default this is a strict implementation of the Tor directory protocol meta format (§1.2 [\[dir-spec\]](#page-50-2)), but this can be relaxed to account for implementation bugs in known Tor implementations.

Items are produced by processing tokens according to a state machine:

<span id="page-34-1"></span>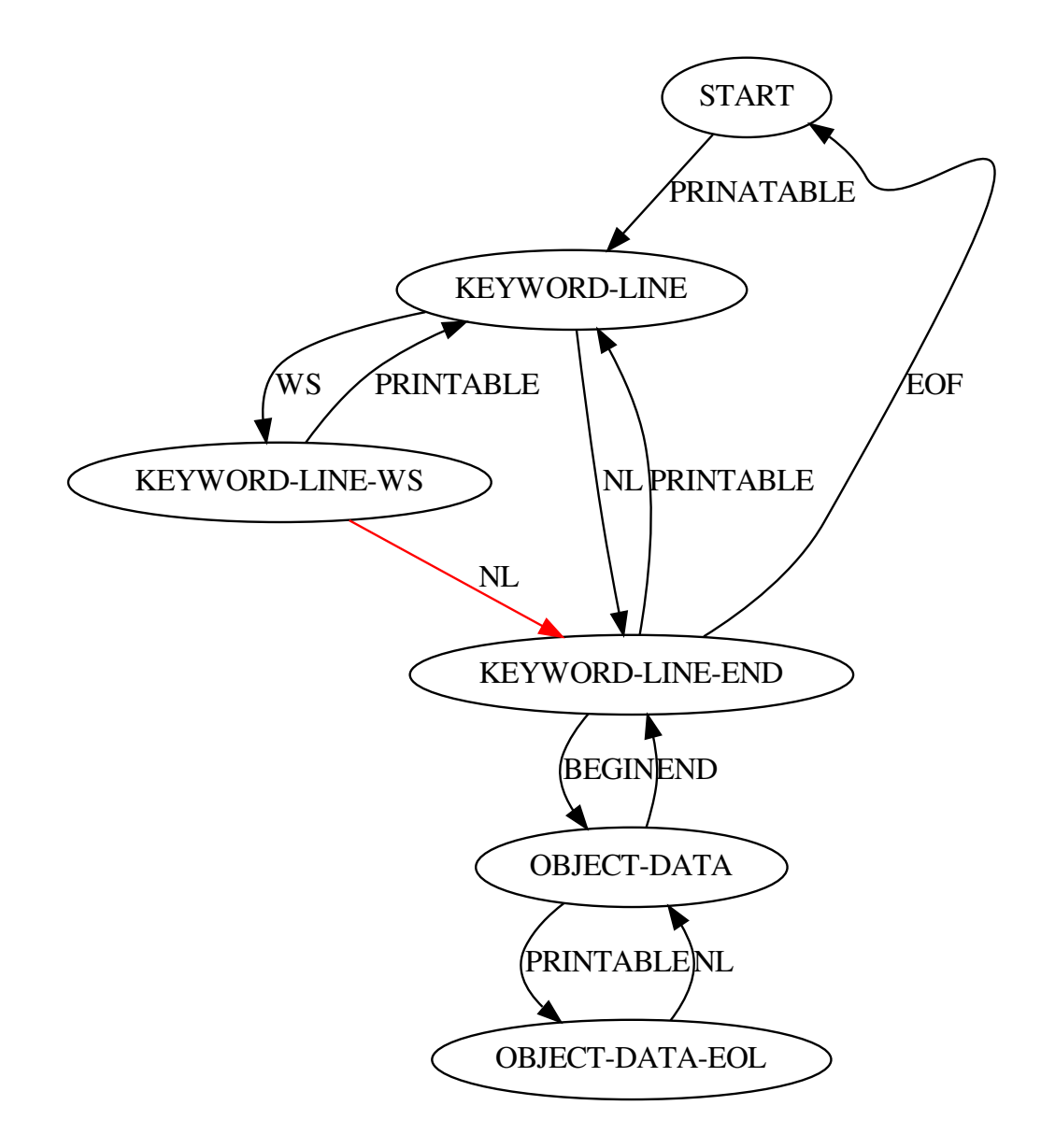

State transitions shown in red would ideally not be needed as they are protocol violations, but implementations of the protocol exist that produce documents requiring these transitions and we need to be bug compatible.

Warning: All printable strings are treated equally right now, so we're not testing for keywords being the restricted set, nor are we decoding object data yet.

Parameters allowed\_errors (list ([DirectoryDocumentItemError](#page-33-0))) - A list of errors that will be considered non-fatal during itemization.

#### <span id="page-34-0"></span>**class** bushel.directory.document.**DirectoryDocumentObject**

A directory document item as described in the Tor directory protocol meta format (§1.2 [\[dir-spec\]](#page-50-2)).

<span id="page-35-1"></span>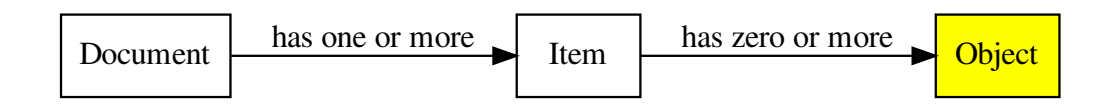

#### Variables

- **[keyword](https://docs.python.org/3/library/keyword.html#module-keyword)** ([bytes](https://docs.python.org/3/library/stdtypes.html#bytes)) object keyword
- **data** ([bytes](https://docs.python.org/3/library/stdtypes.html#bytes)) decoded object data

#### <span id="page-35-0"></span>**class** bushel.directory.document.**DirectoryDocumentToken**

#### Variables

- **kind**  $(str)$  $(str)$  $(str)$  the kind of token
- $value$  ( $bytes$ ) kind-dependent value
- **line** ([int](https://docs.python.org/3/library/functions.html#int)) line number
- **column** ([int](https://docs.python.org/3/library/functions.html#int)) column number

#### bushel.directory.document.**decode\_object\_data**(*lines*)

Decodes the base64 encoded data found within directory document objects.

**Parameters lines** ([list](https://docs.python.org/3/library/stdtypes.html#list) [\(str\)](https://docs.python.org/3/library/stdtypes.html#str)) – the lines as found in a directory document object, not including newlines or the begin/end lines

Returns the decoded data

#### Return type [bytes](https://docs.python.org/3/library/stdtypes.html#bytes)

bushel.directory.document.**encode\_object\_data**(*data*)

Encodes bytes using base64 and wraps the lines at 64 charachters.

**Parameters data**  $(bytes)$  $(bytes)$  $(bytes)$  – the data to be encoded

Returns the line-wrapped base64 encoded data as a list of strings, one string per line

Return type [list](https://docs.python.org/3/library/stdtypes.html#list)[\(str\)](https://docs.python.org/3/library/stdtypes.html#str)

bushel.directory.document.**parse\_timestamp**(*item*, *argindex=0*)

Parses a timestamp from a directory document's item using the common format from [\[dir-spec\]](#page-50-2). This format is not defined explicitly but is used with many keywords including valid-after, fresh-until, and valid-until.

Note: Due to the way the tokenizer works, timestamps are parsed as two arguments split by whitespace. This function takes this into account when parsing the timestamp.

Most items will have the timestamp as the first argument on the keyword line. At the time of writing, there are no keywords defined that expect timestamps at other indexes. Should this be required though, *argindex* may be used to parse a timestamp from a later argument.

#### Parameters

• **item** ([DirectoryDocumentItem](#page-32-0)) – the directory document item

<span id="page-36-2"></span>• **argindex**  $(int)$  $(int)$  $(int)$  – zero-indexed index of date portion of timestamp, the time portion is expected in argindex+1

Returns the parsed timestamp

Return type [datetime](https://docs.python.org/3/library/datetime.html#datetime.datetime)

# <span id="page-36-0"></span>**4.2 Directory Client**

## <span id="page-36-1"></span>**4.3 Directory Voting**

An implementation of the voting process used in the Tor directory protocol, version 3 [\[dir-spec\]](#page-50-2).

```
bushel.directory.voting.valid_after_now_guess()
```
Takes a good guess at the valid-after time of the latest consensus. There is an assumption that there is a new consensus every hour and that it is valid from the top of the hour. Different valid-after times are compliant with the protocol however, and so this may be wrong.

The voting timeline is described in §1.4 of the Tor directory protocol, version 3 ([\[dir-spec\]](#page-50-2)).

Returns The start of the current hour in UTC.

Return type [datetime](https://docs.python.org/3/library/datetime.html#datetime.datetime)

# CHAPTER 5

### Directory Downloader

```
class bushel.downloader.DirectoryDownloader(initial_consensus=None, di-
                                            rectory_cache_mode=None,
                                            max_concurrency=9)
    DirectoryDownloaderasyncio-compatible wrapper around the stem
    DescriptorDownloader, with two modes of operation:
```
- Directory Cache ([\[dir-spec\]](#page-50-2) §4)
- Client ([\[dir-spec\]](#page-50-2) §5)

The DirectoryDownloader will not initiate downloads on its own intiative. It must be driven to perform downloads through the methods provided.

Note: As a valid consensus is required to implement parts of the functionality, the latest consensus is cached internally. This cached consensus should not be relied upon by external code. The cached consensus will never be served as a response to a request for a consensus.

#### **directory\_authorities**()

Returns a list containing either a DirPort or an ORPort for each of the directory authorities.

```
directory_caches(extra_info=False)
```
Returns a list containing either a DirPort or an ORPort for each of the directory caches known from the latest consensus. If no consensus is known, this will return authorities() instead.

**Parameters extra\_info** ([bool](https://docs.python.org/3/library/functions.html#bool)) – Whether the list returned should contain only directory caches that cache extra-info descriptors.

**relay\_extra\_info\_descriptors**(*digests*, *published\_hint=None*)

Retrieves multiple extra-info descriptors from directory servers.

#### Parameters

• **digests**  $(llist(str))$  $(llist(str))$  $(llist(str))$  $(llist(str))$  – Hex-encoded digests for the descriptors.

<span id="page-39-0"></span>• **published** hint  $(d \text{det} \text{ time})$  – Provides a hint on the published time. Currently this is unused, but is accepted for compatibility with other directory sources. In the future this may be used to avoid attempts to download descriptors that it is likely are long gone.

Returns A [list](https://docs.python.org/3/library/stdtypes.html#list) of [stem.descriptor.extrainfo\\_descriptor.](https://stem.torproject.org/api/descriptor/extrainfo_descriptor.html#stem.descriptor.extrainfo_descriptor.RelayExtraInfoDescriptor) [RelayExtraInfoDescriptor](https://stem.torproject.org/api/descriptor/extrainfo_descriptor.html#stem.descriptor.extrainfo_descriptor.RelayExtraInfoDescriptor).

**relay\_microdescriptors**(*microdescriptor\_hashes*, *valid\_after\_hint=None*) Retrieves multiple server descriptors from directory servers.

#### Parameters

- **hashes** ([list\(](https://docs.python.org/3/library/stdtypes.html#list)[str\)](https://docs.python.org/3/library/stdtypes.html#str)) base64-encoded hashes for the microdescriptors.
- **valid\_after\_hint** ([datetime](https://docs.python.org/3/library/datetime.html#datetime.datetime)) Provides a hint on the valid\_after time. Currently this is unused, but is accepted for compatibility with other directory sources. In the future this may be used to avoid attempts to download descriptors that it is likely are long gone.

Returns A [list](https://docs.python.org/3/library/stdtypes.html#list) of [stem.descriptor.microdescriptor.Microdescriptor](https://stem.torproject.org/api/descriptor/microdescriptor.html#stem.descriptor.microdescriptor.Microdescriptor).

#### **relay\_server\_descriptors**(*digests*, *published\_hint=None*)

Retrieves multiple server descriptors from directory servers.

#### Parameters

- **digests** (*list* (*str*)) Hex-encoded digests for the descriptors.
- **published\_hint** ([datetime](https://docs.python.org/3/library/datetime.html#datetime.datetime)) Provides a hint on the published time. Currently this is unused, but is accepted for compatibility with other directory sources. In the future this may be used to avoid attempts to download descriptors that it is likely are long gone.

Returns A [list](https://docs.python.org/3/library/stdtypes.html#list) of [stem.descriptor.server\\_descriptor.RelayDescriptor](https://stem.torproject.org/api/descriptor/server_descriptor.html#stem.descriptor.server_descriptor.RelayDescriptor).

bushel.downloader.**relay\_extra\_info\_descriptors\_query\_path**(*digests*)

Generates a query path to request extra-info descriptors by digests from a directory server. For example:

```
>>> digests = ["A94A07B201598D847105AE5FCD5BC3AB10124389",
               ... "B38974987323394795879383ABEF4893BD4895A8"]
>>> relay_extra_info_descriptors_query_path(digests) # doctest: +ELLIPSIS
'/tor/extra/d/A94A07B201598D847105...24389+B3897498732339479587...95A8'
```
These query paths are defined in appendix B of [\[dir-spec\]](#page-50-2). By convention, these URLs use upper-case hexencoded SHA-1 digests and so this function will ensure that digests are upper-case. Directory server implementations should not rely on this behaviour.

**Parameters digests**  $(llist(str))$  $(llist(str))$  $(llist(str))$  $(llist(str))$  – The hex-encoded SHA-1 digests for the descriptors.

**Returns** Query path as a [str](https://docs.python.org/3/library/stdtypes.html#str).

bushel.downloader.**relay\_microdescriptors\_query\_path**(*microdescriptor\_hashes*) Generates a query path to request microdescriptors by their hashes from a directory server. For example:

```
>>> microdescriptor_hashes = ["Z62HG1C9PLIVs8jLi1guO48rzPdcq6tFTLi5s27Zy4U",
... "FkiLuQJe/Gqp4xsHfheh+G42TSJ77AarHOGrjazj0Q0"]
>>> relay_microdescriptors_query_path(microdescriptor_hashes) # doctest:
\rightarrow+ELLIPSIS
'/tor/micro/d/Z62HG1C9PLIVs8jL...Li5s27Zy4U-FkiLuQJe/Gqp4xsHf...rjazj0Q0'
```
These query paths are defined in appendix B of [\[dir-spec\]](#page-50-2).

**Parameters digests**  $(list(str))$  $(list(str))$  $(list(str))$  $(list(str))$  – The base64-encoded hashes for the descriptors.

```
Returns Ouery path as str.}
```
bushel.downloader.**relay\_server\_descriptors\_query\_path**(*digests*) Generates a query path to request server descriptors by digests from a directory server. For example:

```
>>> digests = ["A94A07B201598D847105AE5FCD5BC3AB10124389",
... "B38974987323394795879383ABEF4893BD4895A8"]
>>> relay_server_descriptors_query_path(digests) # doctest: +ELLIPSIS
'/tor/server/d/A94A07B201598D847105...24389+B3897498732339479587...95A8'
```
These query paths are defined in appendix B of [\[dir-spec\]](#page-50-2). By convention, these URLs use upper-case hexencoded SHA-1 digests and so this function will ensure that digests are upper-case. Directory server implementations should not rely on this behaviour.

**Parameters digests**  $(list(str))$  $(list(str))$  $(list(str))$  $(list(str))$  – The hex-encoded SHA-1 digests for the descriptors.

Returns Query path as  $a \text{ str.}$  $a \text{ str.}$  $a \text{ str.}$ 

# CHAPTER 6

### Monitoring

<span id="page-42-0"></span>For bundled plugins for Nagios see:

### <span id="page-42-1"></span>**6.1 check\_collector**

#### **6.1.1 Check a CollecTor instance for operational issues**

#### Manual section 1

#### **SYNOPSIS**

check\_collector hostname [module]

#### **DESCRIPTION**

Checks a CollecTor instance to ensure that the files it is serving are fresh.

- hostname The hostname of the CollecTor instance. There are no defaults to avoid implicit misconfiguration accidents. Example: "collector.torproject.org".
- module The module to test. If not specified, the script will run through all available modules to make sure they are working. When configured for use with Nagios or compatible software this should be set to one of: "index", "relaydescs", "bridgedescs", "exitlists".

#### **EXAMPLES**

Run all the checks on the command line to ensure the installation is working or to perform a one-off test of the Tor Metrics CollecTor instance:

<span id="page-43-2"></span>check\_collector collector.torproject.org

Check the Tor Metrics CollecTor instance to see that the relaydescs module has been running:

check\_collector collector.torproject.org relaydescs

#### **BUGS**

• bridgedescs module does not check network status document timestamps as the timestamp format is different Please report any bugs found to: [https://github.com/irl/bushel/issues.](https://github.com/irl/bushel/issues)

#### **AUTHORS**

check\_collector is part of bushel, a Python library and application supporting parts of Tor Metrics.

check\_collector and this man page were written by Iain Learmonth  $\langle$ irl@torproject.org>.

### <span id="page-43-0"></span>**6.2 Monitoring Helpers**

This module contains tools for creating plugins for monitoring applications that are compatible with Nagios plugins, such as Nagios or Icinga.

<span id="page-43-1"></span>bushel.monitoring.**NagiosStatusCode** Derived type to represent the exit code of a Nagios plugin.

bushel.monitoring.**NagiosResponse** Alias for typing.Tuple[NagiosStatusCode, str] to represent the exit code and message for a Nagios plugin.

bushel.monitoring.**OK**

bushel.monitoring.**WARNING**

bushel.monitoring.**CRITICAL**

bushel.monitoring.**UNKNOWN** Standard Nagios plugin return codes. These constants are instances of [NagiosStatusCode](#page-43-1).

# CHAPTER 7

### Plugin API

<span id="page-44-1"></span><span id="page-44-0"></span>The following documents a draft API to be implemented by plugins. These functions will be called by the reference checker. While plugins may keep state internally, it is expected that any state they do keep is not required to be persistent.

#### **DocumentIdentifier(doctype, subject, datetime, digests):**

Represents a document that is expected to exist.

#### Attributes:

#### **doctype**

The [type](https://docs.python.org/3/library/functions.html#type) of the document.

#### **subject**

The subject of the document. This is usually a string containing an opaque identifier. Examples include the fingerprint of a relay for a server descriptor, or the hostname of an OnionPerf vantage point.

#### **datetime**

A [datetime](https://docs.python.org/3/library/datetime.html#datetime.datetime) related to the document. The exact meaning of this will be document dependent. Example include the published time for a server descriptor, or the valid-after time for a network status consensus.

#### **digests**

A [dict](https://docs.python.org/3/library/stdtypes.html#dict) containing mappings of DigestHash to tuple`s. Each tuple contains a :py:class:`str representation of the digest and a stem.descriptor.DigestEncoding.

#### **class ExamplePlugin**

#### **expectations**()

Returns A [list](https://docs.python.org/3/library/stdtypes.html#list) of Document Identifier for documents that are expected to be available for fetching.

#### **fetch**(*docid*)

Fetches a document from a remote location.

**Parameters docid** (*Document Identifier*) – Identifier for the document to be fetched.

#### **parse**(*document*)

Parses a retrieved document for any documents that are referenced and should be fetched.

Parameters document (Document Identifier) - A retrieved document.

Returns A [list](https://docs.python.org/3/library/stdtypes.html#list) of DocumentIdentifier for documents that are expected to be available for fetching.

# CHAPTER 8

## **References**

<span id="page-46-0"></span>The requirements and initial design specification for the Tor directory archive can be found in the 2019 Technical Report [\[modern-collector\]](#page-50-5).

# CHAPTER<sup>9</sup>

Indices and tables

- <span id="page-48-0"></span>• genindex
- modindex
- search

## Bibliography

<span id="page-50-3"></span><span id="page-50-0"></span>[bandwidth-file-spec] Tor Bandwidth File Format. <https://spec.torproject.org/bandwidth-file-spec>

- <span id="page-50-4"></span>[cert-spec] Ed25519 certificates in Tor. <https://spec.torproject.org/cert-spec>
- <span id="page-50-1"></span>[collector-protocol] Protocol of CollecTor's File Structure. <https://spec.torproject.org/collector-protocol>
- <span id="page-50-2"></span>[dir-spec] Tor directory protocol, version 3. <https://spec.torproject.org/dir-spec>
- <span id="page-50-5"></span>[modern-collector] Iain R. Learmonth and Karsten Loesing. Towards modernising data collection and archive for the Tor network. Technical Report 2018-12-001, The Tor Project, December 2018. [https://research.torproject.](https://research.torproject.org/techreports/modern-collector-2018-12-19.pdf) [org/techreports/modern-collector-2018-12-19.pdf](https://research.torproject.org/techreports/modern-collector-2018-12-19.pdf)

## Python Module Index

### <span id="page-52-0"></span>b

bushel.archive, [3](#page-6-0) bushel.bandwidth, [13](#page-16-0) bushel.bandwidth.file, [13](#page-16-1) bushel.collector, [17](#page-20-0) bushel.collector.filesystem, [17](#page-20-1) bushel.collector.index, [23](#page-26-0) bushel.collector.remote, [22](#page-25-0) bushel.directory, [25](#page-28-0) bushel.directory.detached\_signature, [25](#page-28-3) bushel.directory.document, [25](#page-28-1) bushel.directory.extra\_info\_descriptor, [27](#page-30-3) bushel.directory.network\_status, [26](#page-29-4) bushel.directory.remote, [33](#page-36-0) bushel.directory.server\_descriptor, [27](#page-30-4) bushel.directory.voting, [33](#page-36-1) bushel.downloader, [35](#page-38-0) bushel.monitoring, [40](#page-43-0)

# Index

## A

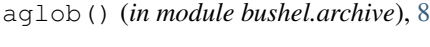

## B

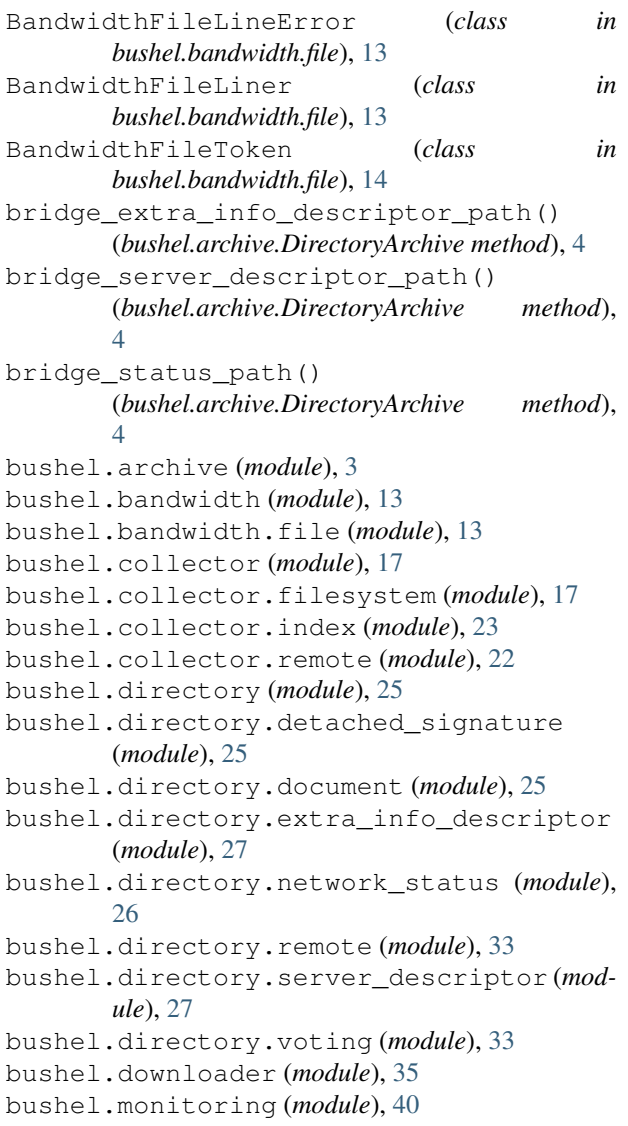

# C

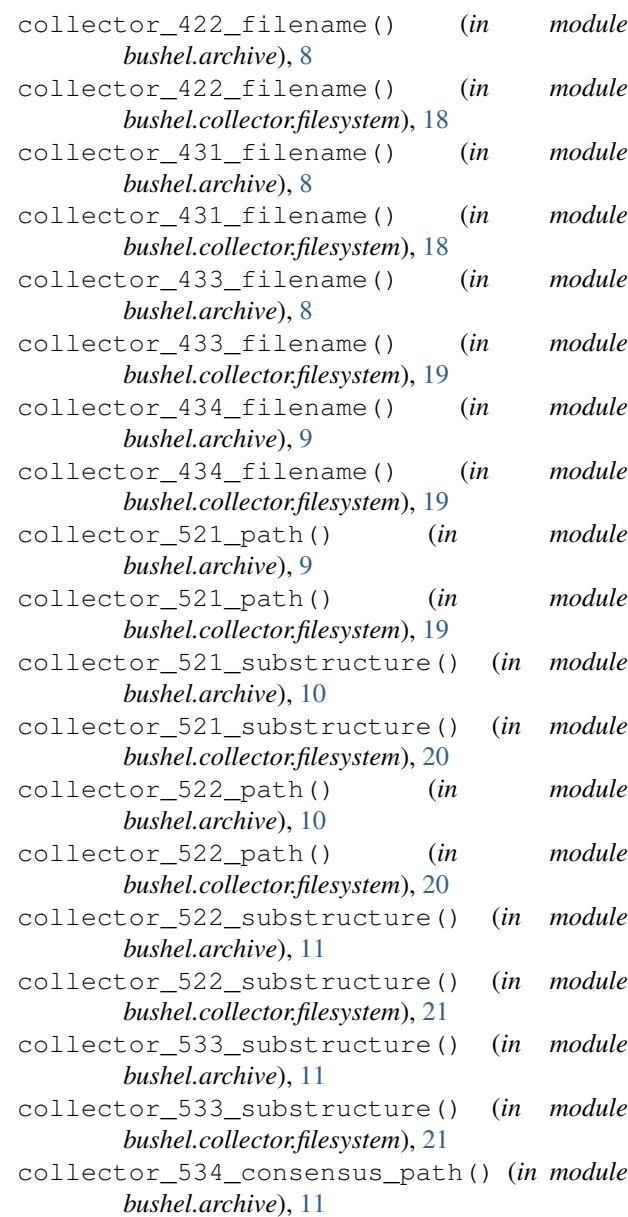

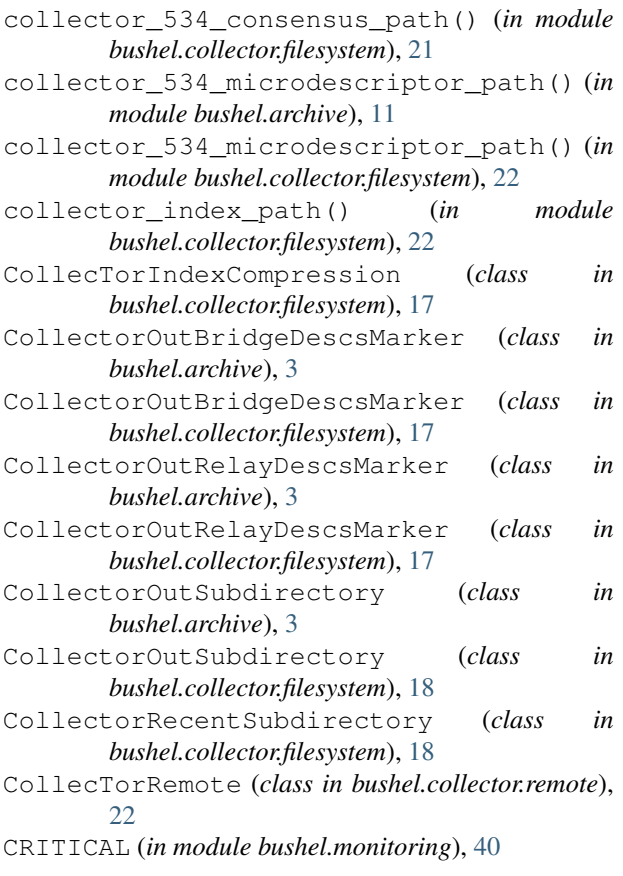

# D

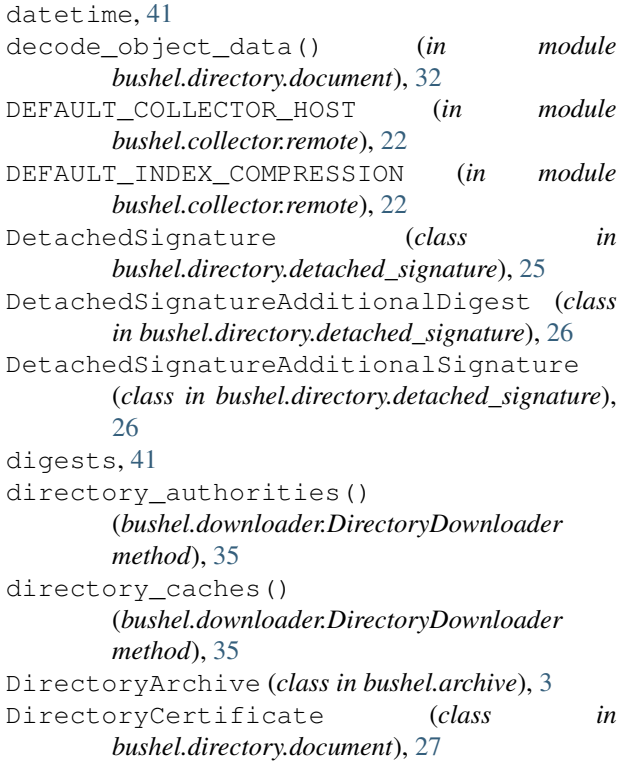

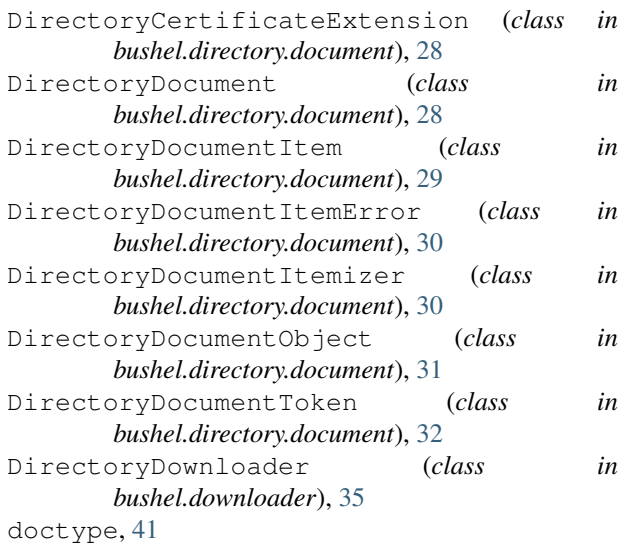

### E

```
encode_object_data() (in module
       bushel.directory.document), 32
ExamplePlugin (built-in class), 41
expectations() (ExamplePlugin method), 41
```
### F

fetch() (*ExamplePlugin method*), [41](#page-44-1)

### G

```
get_index() (bushel.collector.remote.CollecTorRemote
        method), 23
get_index() (in module bushel.collector.remote), 23
get_raw_by_path()
         (bushel.collector.remote.CollecTorRemote
        method), 23
```
### I

is\_valid() (*bushel.directory.document.DirectoryCertificate method*), [27](#page-30-5)

### N

NagiosResponse (*in module bushel.monitoring*), [40](#page-43-2) NagiosStatusCode (*in module bushel.monitoring*), [40](#page-43-2) NetworkStatusConsensus (*class in bushel.directory.network\_status*), [26](#page-29-5) NetworkStatusConsensusDirectorySignature (*class in bushel.directory.network\_status*), [26](#page-29-5)

## $\Omega$

OK (*in module bushel.monitoring*), [40](#page-43-2)

### P

parse() (*bushel.directory.document.DirectoryCertificate method*), [27](#page-30-5)

parse() (*ExamplePlugin method*), [41](#page-44-1) parse\_file() (*in module bushel.archive*), [12](#page-15-0) parse\_timestamp() (*in module bushel.directory.document*), [32](#page-35-1) path\_for() (*bushel.archive.DirectoryArchive method*), [5](#page-8-0) prepare\_annotated\_content() (*in module bushel.archive*), [12](#page-15-0)

# R

```
relay_consensus()
        (bushel.archive.DirectoryArchive method),
        5
relay_consensus_path()
        (bushel.archive.DirectoryArchive method),
        5
relay_extra_info_descriptor()
        (bushel.archive.DirectoryArchive method),
        5
relay_extra_info_descriptor_path()
        (bushel.archive.DirectoryArchive method), 5
relay_extra_info_descriptors()
        (bushel.archive.DirectoryArchive method),
        6
relay_extra_info_descriptors()
        (bushel.downloader.DirectoryDownloader
        method), 35
relay_extra_info_descriptors_query_path()
        (in module bushel.downloader), 36
relay_microdescriptor()
        (bushel.archive.DirectoryArchive method),
        6
relay_microdescriptors()
        (bushel.archive.DirectoryArchive method),
        6
relay_microdescriptors()
        (bushel.downloader.DirectoryDownloader
        method), 36
relay_microdescriptors_query_path() (in
       module bushel.downloader), 36
relay_server_descriptor()
        (bushel.archive.DirectoryArchive method),
        6
relay_server_descriptor_path()
        (bushel.archive.DirectoryArchive method),
        7
relay_server_descriptors()
        (bushel.archive.DirectoryArchive method),
        7
relay_server_descriptors()
        (bushel.downloader.DirectoryDownloader
        method), 36
relay_server_descriptors_query_path()
        (in module bushel.downloader), 36
```
relay\_vote() (*bushel.archive.DirectoryArchive method*), [7](#page-10-0) relay\_vote\_path()

(*bushel.archive.DirectoryArchive method*), [7](#page-10-0)

### S

```
subject, 41
```
### T

```
tokenize() (bushel.directory.document.DirectoryDocument
        method), 28
```
### $\mathbf{U}$

```
UNKNOWN (in module bushel.monitoring), 40
```
### V

```
valid_after_now() (in module bushel.archive), 12
valid_after_now_guess() (in module
        bushel.directory.voting), 33
verify() (bushel.directory.document.DirectoryCertificate
        method), 27
```
### W

WARNING (*in module bushel.monitoring*), [40](#page-43-2)